# Package 'batchmix'

June 21, 2022

Type Package

Title Semi-Supervised Bayesian Mixture Models Incorporating Batch Correction

License GPL-3

Version 1.0.1

Description Semi-supervised and unsupervised Bayesian mixture models that simultaneously infer the cluster/class structure and a batch correction. Densities available are the multivariate normal and the multivariate t. The model sampler is implemented in C++. This package is aimed at analysis of low-dimensional data generated across several batches. See Coleman et al. (2022) [<doi:10.1101/2022.01.14.476352>](https://doi.org/10.1101/2022.01.14.476352) for details of the model.

**Imports** Rcpp  $(>= 1.0.5)$ , tidyr, ggplot2

LinkingTo Rcpp, RcppArmadillo, testthat

Suggests xml2, knitr, rmarkdown

SystemRequirements GNU make

Encoding UTF-8

URL <https://github.com/stcolema/batchmix>

BugReports <https://github.com/stcolema/batchmix/issues>

RoxygenNote 7.2.0

VignetteBuilder knitr, rmarkdown

NeedsCompilation yes

Author Stephen Coleman [aut, cre], Paul Kirk [aut], Chris Wallace [aut]

Maintainer Stephen Coleman <stephen.coleman@mrc-bsu.cam.ac.uk>

Repository CRAN

Date/Publication 2022-06-21 10:30:02 UTC

# R topics documented:

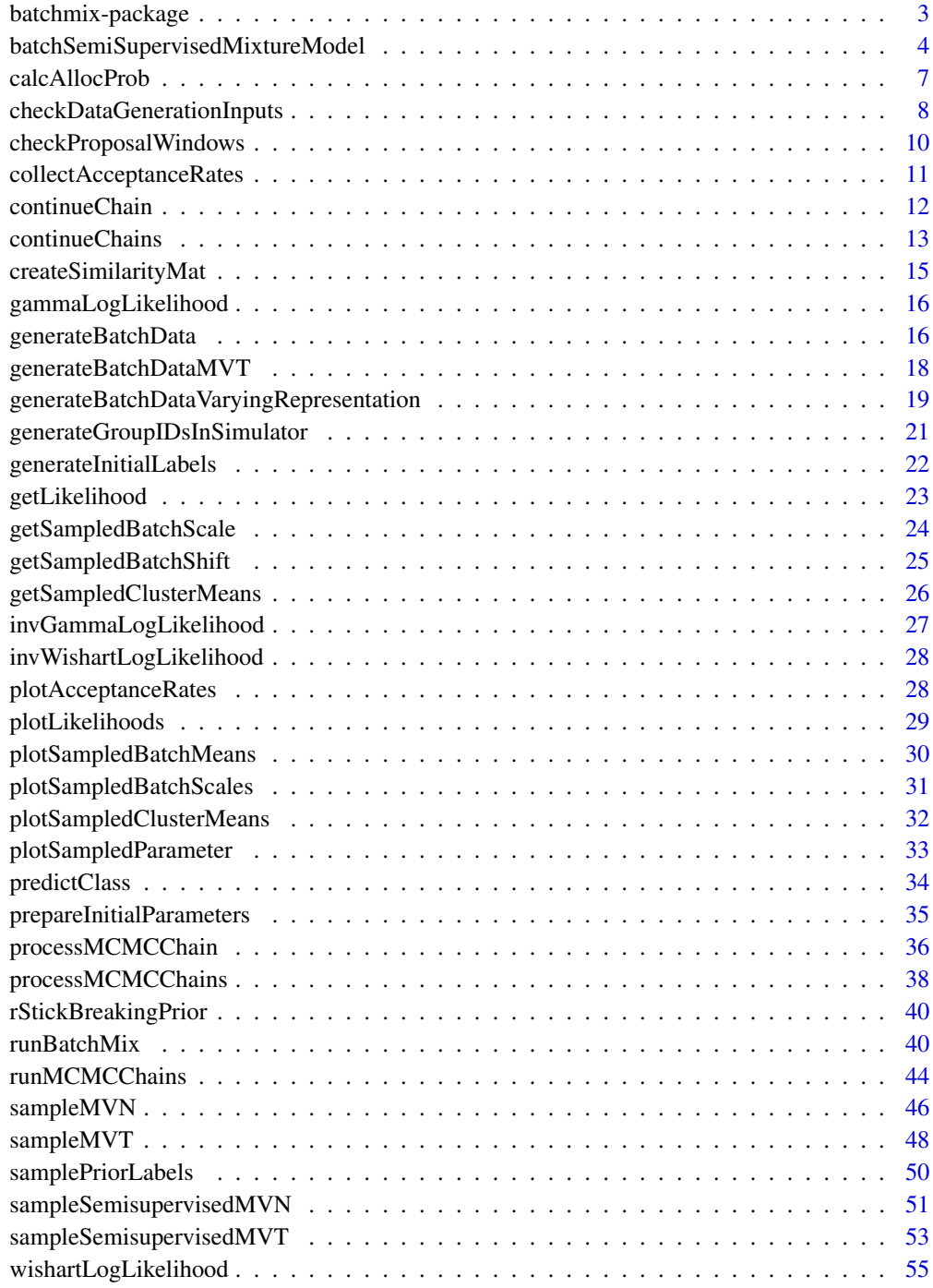

**Index** [56](#page-55-0)

<span id="page-2-0"></span>batchmix-package *Bayesian Mixture Modelling for Joint Model-Based Clustering/Classification and Batch Correction*

### Description

Semi-supervised and unsupervised Bayesian mixture models that simultaneously infer the cluster/class structure and a batch correction. Densities available are the multivariate normal and the multivariate t. The model sampler is implemented in C++. This package is aimed at analysis of lowdimensional data generated across several batches. See (Coleman et al. (2022))[https://doi.org/10.1101/2022.01.14.476352] for details of the model.

### Author(s)

Stephen Coleman <stcolema@tcd.ie>, Paul D.W. Kirk, Chris Wallace

```
# Data in a matrix format
X \le - matrix(c(rnorm(100, 0, 1), rnorm(100, 3, 1)), ncol = 2, byrow = TRUE)
# Initial labelling
labels \leq c(rep(1, 10),
  sample(c(1,2), size = 40, replace = TRUE),rep(2, 10),
  sample(c(1,2), size = 40, replace = TRUE))
# Which labels are observed
fixed \leq c(rep(1, 10), rep(0, 40), rep(1, 10), rep(0, 40))
# Batch
batch_vec \leq sample(seq(1, 5), replace = TRUE, size = 100)
# Sampling parameters
R <- 1000
thin <-50# Classification
samples <- runBatchMix(X,
  R,
  thin,
  batch_vec,
  "MVN",
  initial_labels = labels,
  fixed = fixed,
)
# Clustering
```

```
samples <- runBatchMix(X, R, thin, batch_vec, "MVT")
```
batchSemiSupervisedMixtureModel *Batch semisupervised mixture model*

### Description

A Bayesian mixture model with batch effects.

### Usage

```
batchSemiSupervisedMixtureModel(
 X,
 R,
  thin,
  initial_labels,
  fixed,
 batch_vec,
  type,
 K_max = length(unique(initial_labels)),
  alpha = 1,
 mu_proposal_window = 0.5^2,
  cov_proposal_window = 0.002,
 m\_proposal\_window = 0.3^2,S_proposal_window = 0.01,
  t_df_proposal_window = 0.015,
 m_scale = 0.1,
  rho = 11,
  theta = 5,
  initial_class_means = NULL,
  initial_class_covariance = NULL,
  initial_batch_shift = NULL,
  initial_batch_scale = NULL,
  initial_class_df = NULL,
  verbose = TRUE
)
```
#### Arguments

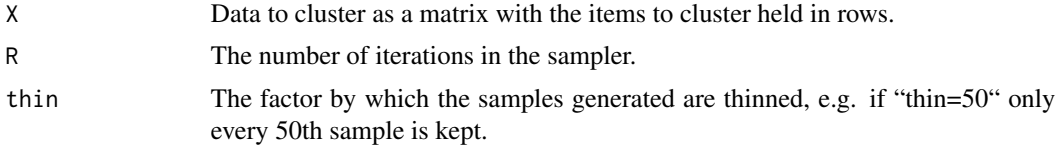

initial\_labels Initial clustering.

<span id="page-3-0"></span>

# batchSemiSupervisedMixtureModel 5

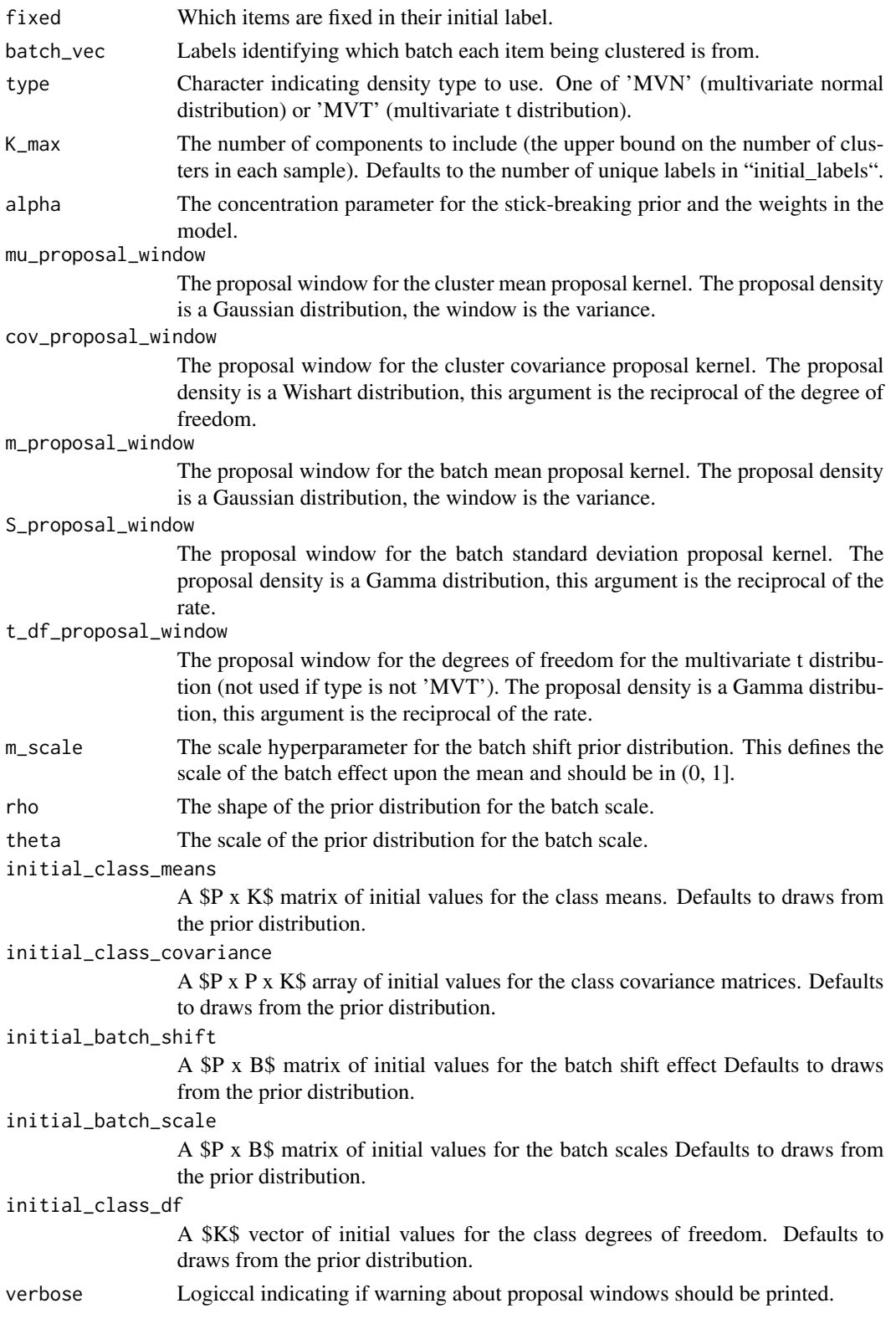

A named list containing the sampled partitions, cluster and batch parameters, model fit measures and some details on the model call.

```
# Data in a matrix format
X \le matrix(c(rnorm(100, 0, 1), rnorm(100, 3, 1)), ncol = 2, byrow = TRUE)
# Initial labelling
labels \leq c(
  rep(1, 10),
  sample(c(1, 2), size = 40, replace = TRUE),rep(2, 10),
  sample(c(1, 2), size = 40, replace = TRUE)\mathcal{L}fixed <- c(rep(1, 10), rep(0, 40), rep(1, 10), rep(0, 40))
# Batch
batch_vec <- sample(seq(1, 5), replace = TRUE, size = 100)
# Density choice
type <- "MVN"
# Sampling parameters
R < - 1000thin <-50# MCMC samples and BIC vector
samples <- batchSemiSupervisedMixtureModel(X,
  R,
  thin,
  labels,
  fixed,
  batch_vec,
  type
)
# Given an initial value for the parameters
initial\_class\_means \leftarrow matrix(c(1, 1, 3, 4), nrow = 2)initial\_class\_covariance \leftarrow array(c(1, 0, 0, 1, 1, 0, 0, 1),dim = c(2, 2, 2))
# We can use values from a previous chain
initial_batch_shift <- samples$batch_shift[, , R / thin]
initial_batch_scale <- matrix(
  c(1.2, 1.3, 1.7, 1.1, 1.4, 1.3, 1.2, 1.2, 1.1, 2.0),
  nrow = 2)
```

```
samples <- batchSemiSupervisedMixtureModel(X,
 R,
 thin,
 labels,
 fixed,
 batch_vec,
 type,
 initial_class_means = initial_class_means,
 initial_class_covariance = initial_class_covariance,
 initial_batch_shift = initial_batch_shift,
 initial_batch_scale = initial_batch_scale
\mathcal{L}
```
calcAllocProb *Calculate allocation probabilities*

### Description

Calculate the empirical allocation probability for each class based on the sampled allocation probabilities.

#### Usage

```
calcAllocProb(mcmc_samples, burn = 0, method = "median")
```
#### Arguments

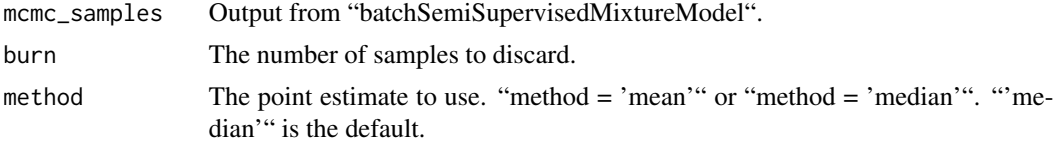

### Value

An N x K matrix of class probabilities.

```
# Data in matrix format
X \le matrix(c(rnorm(100, 0, 1), rnorm(100, 3, 1)), ncol = 2, byrow = TRUE)
# Initial labelling
labels \leq c(rep(1, 10),
  sample(c(1,2), size = 40, replace = TRUE),rep(2, 10),
  sample(c(1,2), size = 40, replace = TRUE)
```

```
\mathcal{L}fixed <- c(rep(1, 10), rep(0, 40), rep(1, 10), rep(0, 40))
# Batch
batch_vec <- sample(seq(1, 5), replace = TRUE, size = 100)
# Sampling parameters
R <- 1000
thin <-50# MCMC samples and BIC vector
samples <- batchSemiSupervisedMixtureModel(X, R, thin, labels, fixed, batch_vec, "MVN")
# Burn in
burn <- 20
eff_burn <- burn / thin
# Probability across classes
probs <- calcAllocProb(samples, burn = burn)
```
checkDataGenerationInputs

*Check data generation inputs*

### Description

Checks that the inputs for the "generateBatchData" function are correct. For internal use only.

### Usage

```
checkDataGenerationInputs(
 N,
 P,
 group_means,
 group_std_devs,
 batch_shift,
 batch_scale,
  group_weights,
 batch_weights,
  type,
  group_dfs,
  frac_known,
 permute_variables,
  scale_data
)
```
<span id="page-7-0"></span>

### Arguments

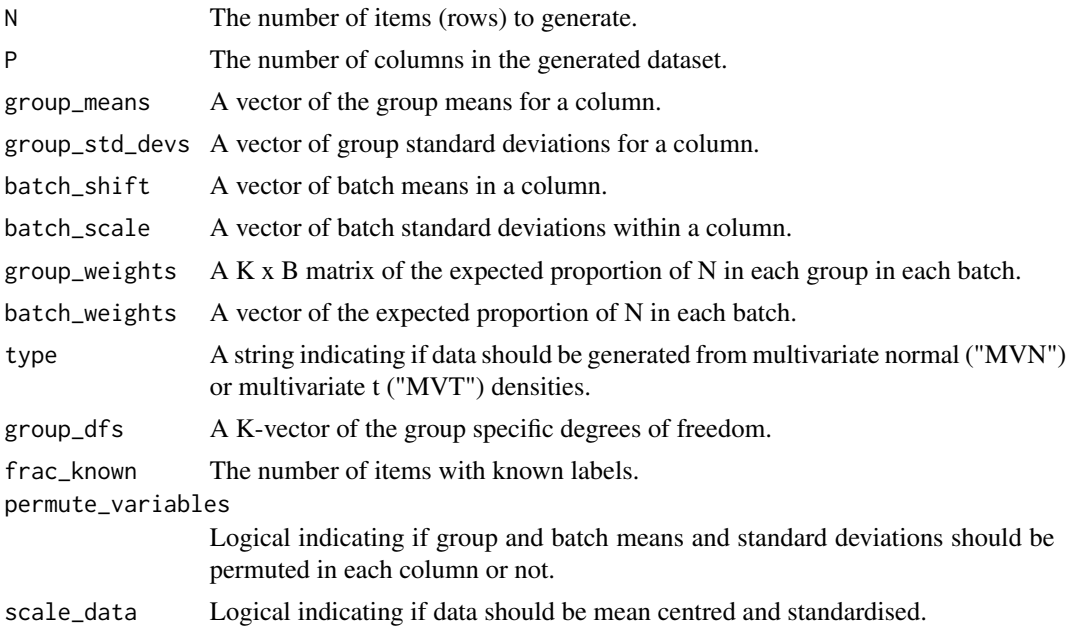

### Value

No return value, called for side effects.

```
N < -500P \leftarrow 2K < -2B \le -5mean_dist <- 4
batch_dist <-0.3group_means <- seq(1, K) * mean\_distbatch_shift <- rnorm(B, mean = batch_dist, sd = batch_dist)
group_std_devs <- rep(2, K)
batch_scale \leq rep(1.2, B)
group_weights <- rep(1 / K, K)
batch_weights \leq- rep(1 / B, B)
type <- "MVT"
group_dfs \leq c(4, 7)frac_known <- 0.3
permute_variables <- TRUE
scale_data <- FALSE
checkDataGenerationInputs(N,
  P,
  group_means,
  group_std_devs,
  batch_shift,
```

```
batch_scale,
group_weights,
batch_weights,
type,
group_dfs,
frac_known,
permute_variables,
scale_data
```
checkProposalWindows *Check proposal windows*

#### Description

 $\lambda$ 

Checks the proposal windows are acceptable.

#### Usage

```
checkProposalWindows(
  mu_proposal_window,
  cov_proposal_window,
  m_proposal_window,
  S_proposal_window,
  t_df_proposal_window,
  verbose = TRUE
)
```
#### **Arguments**

mu\_proposal\_window

The proposal window for the cluster mean proposal kernel. The proposal density is a Gaussian distribution, the window is the variance.

cov\_proposal\_window

The proposal window for the cluster covariance proposal kernel. The proposal density is a Wishart distribution, this argument is the reciprocal of the degree of freedom.

#### m\_proposal\_window

The proposal window for the batch mean proposal kernel. The proposal density is a Gaussian distribution, the window is the variance.

#### S\_proposal\_window

The proposal window for the batch standard deviation proposal kernel. The proposal density is a Gamma distribution, this argument is the reciprocal of the rate.

#### t\_df\_proposal\_window

The proposal window for the degrees of freedom for the multivariate t distribution (not used if type is not 'MVT'). The proposal density is a Gamma distribution, this argument is the reciprocal of the rate.

### <span id="page-10-0"></span>collectAcceptanceRates 11

verbose Logical indicating if a warning should be printed if proposal windows are outside their expected scale.

### Value

No return value, called for side effects

### Examples

checkProposalWindows(0.1, 0.2, 0.3, 0.1, 0.4, 0.3)

collectAcceptanceRates

*Collect acceptance rate*

### Description

Collects the acceptance rates for each parameter into a data.frame

### Usage

```
collectAcceptanceRates(samples, type)
```
#### Arguments

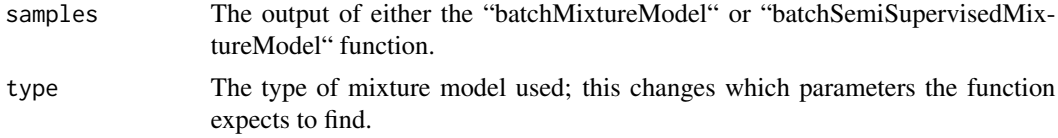

#### Value

A wide data.frame of all the sampled parameters and the iteration.

```
# Data in a matrix format
X \le matrix(c(rnorm(100, 0, 1), rnorm(100, 3, 1)), ncol = 2, byrow = TRUE)
# Initial labelling
labels \leq c(rep(1, 10),
  sample(c(1,2), size = 40, replace = TRUE),rep(2, 10),
  sample(c(1,2), size = 40, replace = TRUE)\mathcal{L}fixed \leq c(rep(1, 10), rep(0, 40), rep(1, 10), rep(0, 40))
```

```
# Batch
batch_vec <- sample(seq(1, 5), replace = TRUE, size = 100)
# Sampling parameters
R <- 1000
thin <-50# MCMC samples and BIC vector
samples <- batchSemiSupervisedMixtureModel(X, R, thin, labels, fixed, batch_vec, "MVN")
# Acceptance rates
collectAcceptanceRates(samples, "MVN")
```
continueChain *Continue chain*

### Description

Continues sampling from a previous position for a given chain.

#### Usage

```
continueChain(mcmc_output, X, fixed, batch_vec, R, keep_old_samples = TRUE)
```
### Arguments

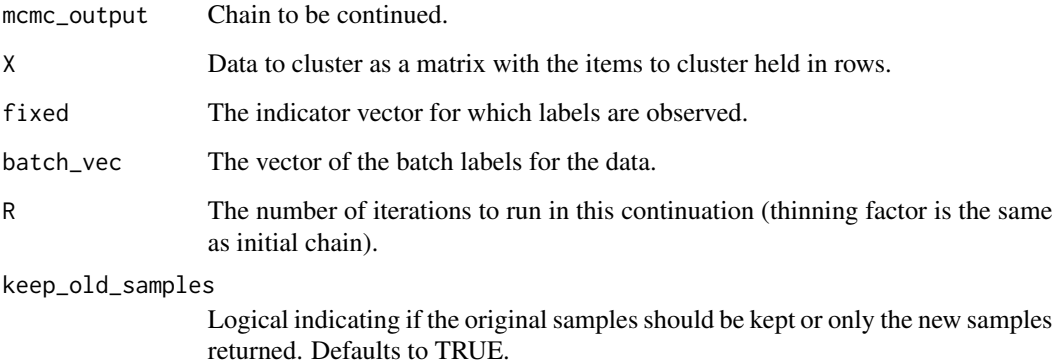

#### Value

A named list containing the sampled partitions, cluster and batch parameters, model fit measures and some details on the model call.

<span id="page-11-0"></span>

### <span id="page-12-0"></span>continueChains 13

### Examples

```
# Data in a matrix format
X <- matrix(c(rnorm(100, 0, 1), rnorm(100, 3, 1)), ncol = 2, byrow = TRUE)
# Initial labelling
labels <-c(rep(1, 10),
  sample(c(1, 2), size = 40, replace = TRUE),rep(2, 10),
  sample(c(1, 2), size = 40, replace = TRUE)\lambdafixed <- c(rep(1, 10), rep(0, 40), rep(1, 10), rep(0, 40))
# Batch
batch_vec <- sample(seq(1, 5), replace = TRUE, size = 100)
# Density choice
type <- "MVT"
# Sampling parameters
R < - 1000thin <-50# MCMC samples and BIC vector
mcmc_output <- runBatchMix(
  X,
  R,
  thin,
  batch_vec,
  type,
  initial_labels = labels,
  fixed = fixed
\lambda# Given an initial value for the parameters
mcmc_output <- continueChain(
 mcmc_output,
 X,
 fixed,
  batch_vec,
  R,
\mathcal{L}
```
continueChains *Continue chains*

### Description

Continues sampling from a list of previous chains.

#### Usage

```
continueChains(mcmc_output, X, fixed, batch_vec, R, keep_old_samples = TRUE)
```
### Arguments

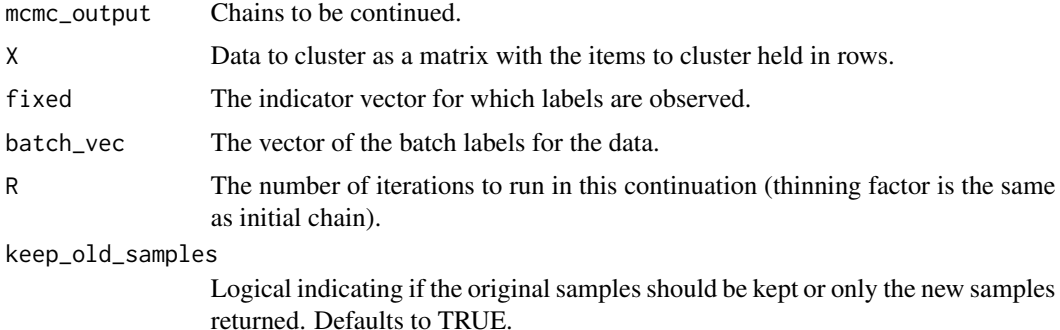

#### Value

A named list containing the sampled partitions, cluster and batch parameters, model fit measures and some details on the model call.

```
# Data in a matrix format
X \le matrix(c(rnorm(100, 0, 1), rnorm(100, 3, 1)), ncol = 2, byrow = TRUE)
# Initial labelling
labels <-c(rep(1, 10),
  sample(c(1, 2), size = 40, replace = TRUE),rep(2, 10),
  sample(c(1, 2), size = 40, replace = TRUE))
fixed <- c(rep(1, 10), rep(0, 40), rep(1, 10), rep(0, 40))
# Batch
batch_vec <- sample(seq(1, 5), replace = TRUE, size = 100)
# Density choice
type <- "MVT"
# Sampling parameters
R < - 1000thin <-50
```
### <span id="page-14-0"></span>createSimilarityMat 15

```
n_chains <- 4
# MCMC samples
mcmc_output <- runMCMCChains(
  X,
  n_chains,
  R,
  thin,
  batch_vec,
  type,
  initial_labels = labels,
  fixed = fixed
\mathcal{L}# Given an initial value for the parameters
new_output <- continueChains(
  mcmc_output,
  X,
  fixed,
  batch_vec,
  R,
  keep_old_samples = TRUE
\mathcal{L}
```
createSimilarityMat *Create Similarity Matrix*

# Description

Constructs a similarity matrix of the pairwise coclustering rate.

#### Usage

```
createSimilarityMat(allocations)
```
### Arguments

allocations Matrix of sampled partitions. Columns correspond to items/samples being clustered, each row is a sampled partition.//'

### Value

A symmetric n x n matrix (for n rows in cluster record) describing the fraction of iterations for which each pairwise combination of points are assigned the same label.

<span id="page-15-0"></span>gammaLogLikelihood *Gamma log-likelihood*

### Description

Used in calculating model probability in Metropolis-Hastings algorithm when proposals are from the Gamma distribution.

#### Usage

gammaLogLikelihood(x, shape, rate)

### Arguments

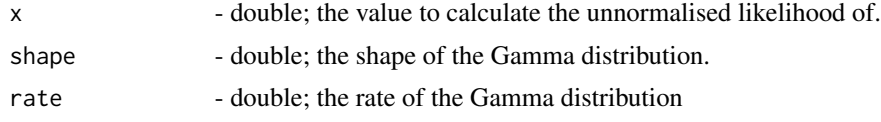

### Value

the unnormalised log-likelihood of x in a Gamma with parameters shape and rate.

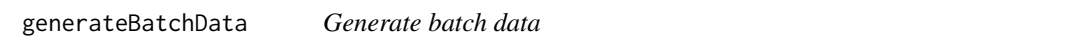

### Description

Generate data from K multivaraite normal or multivariate t distributions with additional noise from batches. Assumes independence across columns. In each column the parameters are randomly permuted for both the groups and batches.

### Usage

```
generateBatchData(
 N,
 P,
  group_means,
  group_std_devs,
 batch_shift,
 batch_scale,
  group_weights,
 batch_weights,
  type = "MVN",
  group_dfs = NULL,
  frac known = 0.2,
```

```
permute_variables = TRUE,
  scale_data = FALSE
\lambda
```
# Arguments

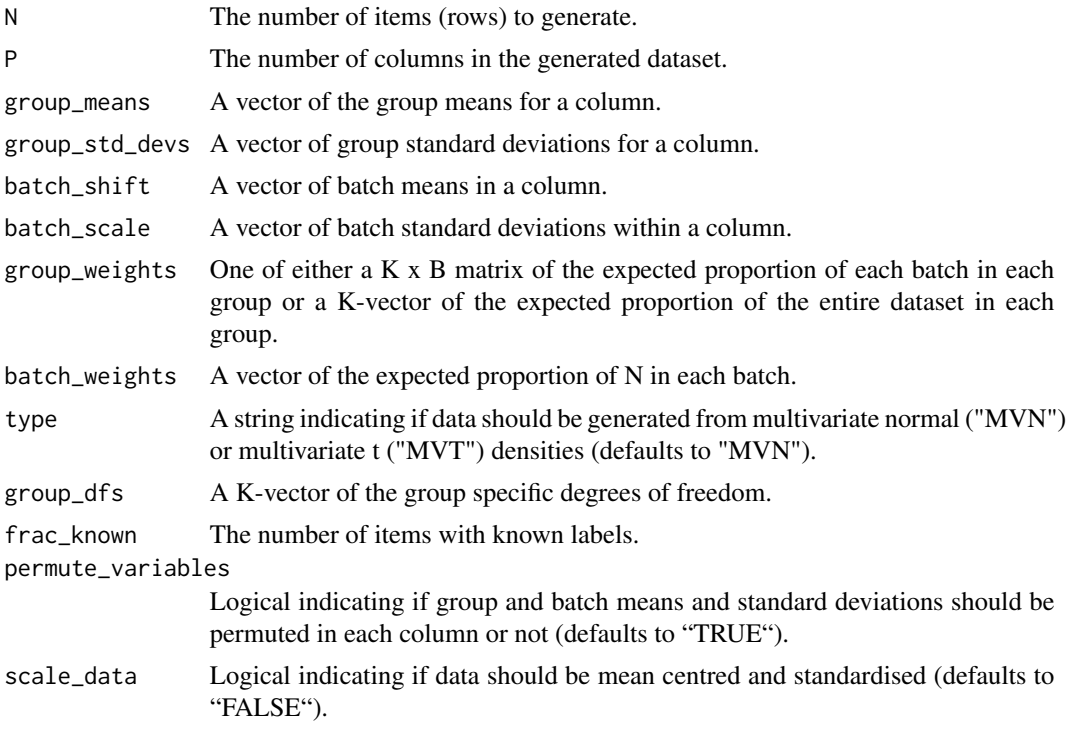

#### Value

A list of 5 objects; the data generated from the groups with and without batch effects, the label indicating the generating group, the batch label and the vector indicating training versus test.

```
N < -500P \leftarrow 2K < - 2B \le -5mean_dist <- 4
batch_dist <-0.3group_means \leq seq(1, K) \star mean_dist
batch\_shift \leq rnorm(B, mean = batch\_dist, sd = batch\_dist)std\_dev \leftarrow rep(2, K)batch_var \leq rep(1.2, B)
group_weights <- rep(1 / K, K)
batch_weights <- rep(1 / B, B)
dfs <-c(4, 7)my_data <- generateBatchData(
```

```
N,
  P,
  group_means,
  std_dev,
  batch_shift,
  batch_var,
  group_weights,
  batch_weights,
  type = "MVT",group_dfs = dfs
\mathcal{L}
```
generateBatchDataMVT *Generate batch data from a multivariate t distribution*

## Description

Generate data from K multivariate t distributions with additional noise from batches. Assumes independence across columns. In each column the parameters are randomly permuted for both the groups and batches.

### Usage

```
generateBatchDataMVT(
 N,
 P,
 group_means,
 group_std_devs,
 batch_shift,
 batch_scale,
 group_weights,
 batch_weights,
 dfs,
  fracknown = 0.2
)
```
## Arguments

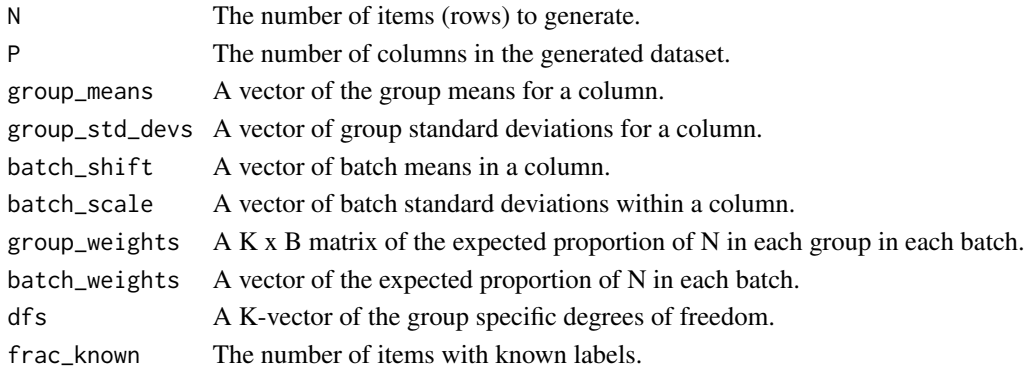

<span id="page-17-0"></span>

### <span id="page-18-0"></span>Value

A list of 5 objects; the data generated from the groups with and without batch effects, the label indicating the generating group, the batch label and the vector indicating training versus test.

#### Examples

```
N < -500P < - 2K < - 2B \le -5mean_dist <- 4
batch_dist <-0.3group_means <- seq(1, K)* mean_dist
batch_shift <- rnorm(B, mean = batch_dist, sd = batch_dist)
std\_dev \leftarrow rep(2, K)batch_var <- rep(1.2, B)
group_weights <- rep(1 / K, K)
batch_weights <- rep(1 / B, B)
dfs <-c(4, 7)my_data <- generateBatchDataMVT(
  N,
  P,
  group_means,
  std_dev,
  batch_shift,
  batch_var,
  group_weights,
  batch_weights,
  dfs
)
```
generateBatchDataVaryingRepresentation *Generate batch data*

### Description

Generate data from groups across batches. Assumes independence across columns. In each column the parameters are randomly permuted for both the groups and batches.

#### Usage

```
generateBatchDataVaryingRepresentation(
 N,
 P,
 group_means,
 group_std_dev,
 batch_shift,
 batch_scale,
```

```
group_weights,
  batch_weights,
  frac_known = 0.2\lambda
```
### Arguments

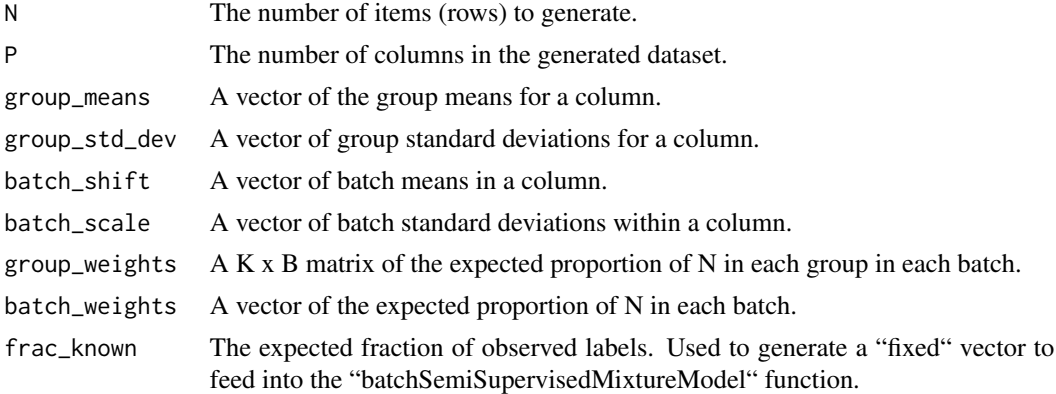

### Value

A list of 4 objects; the data generated from the groups with and without batch effects, the label indicating the generating group and the batch label.

```
N < -500P < - 2K < - 2B \le -5mean_dist <- 4
batch_dist <-0.3group_means <- seq(1, K) * mean_dist
batch_shift <- rnorm(B, mean = batch_dist, sd = batch_dist)
std_dev <- rep(2, K)
batch_var <- rep(1.2, B)group_weights <- matrix(c(
 0.8, 0.6, 0.4, 0.2, 0.2,
  0.2, 0.4, 0.6, 0.8, 0.8
),
nrow = K, ncol = B, byrow = TRUE\lambdabatch_weights <- rep(1 / B, B)
my_data <- generateBatchDataVaryingRepresentation(
  N,
  P,
  group_means,
  std_dev,
  batch_shift,
```
### <span id="page-20-0"></span>generateGroupIDsInSimulator 21

```
batch_var,
group_weights,
batch_weights
```
generateGroupIDsInSimulator *Generate group IDs*

### Description

 $\overline{\phantom{a}}$ 

Generate group IDs within "generateBatchData".

### Usage

```
generateGroupIDsInSimulator(
  N,
  K,
  B,
  batch_IDs,
  group_weights,
  varying_group_within_batch
\overline{\phantom{a}}
```
### Arguments

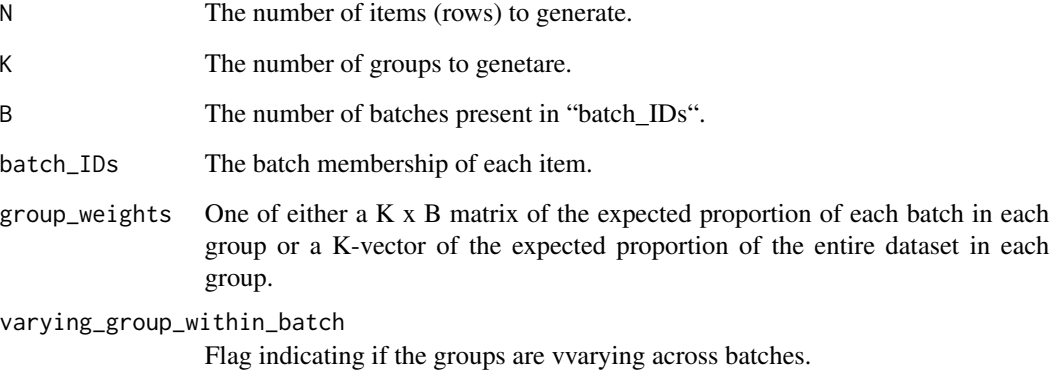

## Value

A N-vector of group membership.

### Examples

```
N < -500K < -2B \le -5group_weights <- rep(1 / K, K)
batch_weights <- rep(1 / B, B)
batch_IDs <- sample(seq(1, B), N, replace = TRUE, prob = batch_weights)
varying_group_within_batch <- FALSE
group_IDs <- generateGroupIDsInSimulator(
  N,
  K,
  B,
  batch_IDs,
  group_weights,
  varying_group_within_batch
\mathcal{L}
```
generateInitialLabels *Generate initial labels*

### Description

For simulated data, generates an initial labelling for sampling.

### Usage

```
generateInitialLabels(alpha, K, fixed, labels = NULL)
```
### Arguments

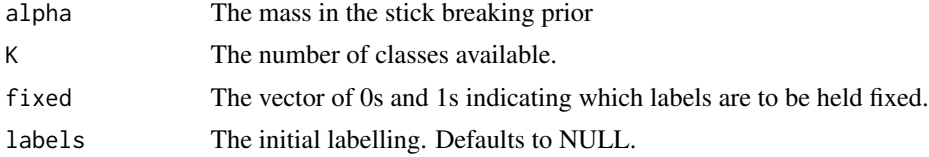

### Value

An N vector of labels.

```
N < -500P \leftarrow 2K < -2B \le -5mean_dist <- 4
batch_dist <-0.3cluster_means <- seq(1, K) * mean\_dist
```
<span id="page-21-0"></span>

### <span id="page-22-0"></span>getLikelihood 23

```
batch_shift <- rnorm(B, mean = batch_dist, sd = batch_dist)
std\_dev \leftarrow rep(2, K)batch_var \leq rep(1.2, B)
cluster_weights <- rep(1 / K, K)
batch_weights <- rep(1 / B, B)
my_data <- generateBatchData(
  N,
  P,
 cluster_means,
  std_dev,
  batch_shift,
  batch_var,
  cluster_weights,
  batch_weights
)
initial_labels <- generateInitialLabels(1, K, my_data$fixed)
```
getLikelihood *Get likelihood*

#### Description

Extracts the model fit score from the mixture model output.

### Usage

```
getLikelihood(mcmc_output, choice = "complete_likelihood")
```
### Arguments

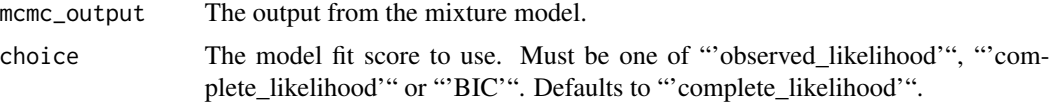

### Value

A data.frame containing the model fit score of choice and the iteration.

```
# Data in a matrix format
X <- matrix(c(rnorm(100, 0, 1), rnorm(100, 3, 1)), ncol = 2, byrow = TRUE)
# Batch
batch_vec <- sample(seq(1, 5), replace = TRUE, size = 100)
```

```
# Sampling parameters
R < - 100thin <-5# MCMC samples and BIC vector
samples <- runBatchMix(X, R, thin, batch_vec, "MVN")
lkl_df <- getLikelihood(samples)
```
getSampledBatchScale *Get sampled batch shift*

### Description

Given an array of sampled batch scales from the "mixtureModel" function, acquire a tidy version ready for "ggplot2" use.

### Usage

```
getSampledBatchScale(
  sampled_batch_scale,
 B = dim(sampled_batch_scale)[2],
 P = dim(sampled_batch_scale)[1],
 R = dim(sampled_batch_scale)[3],
  thin = 1)
```
### Arguments

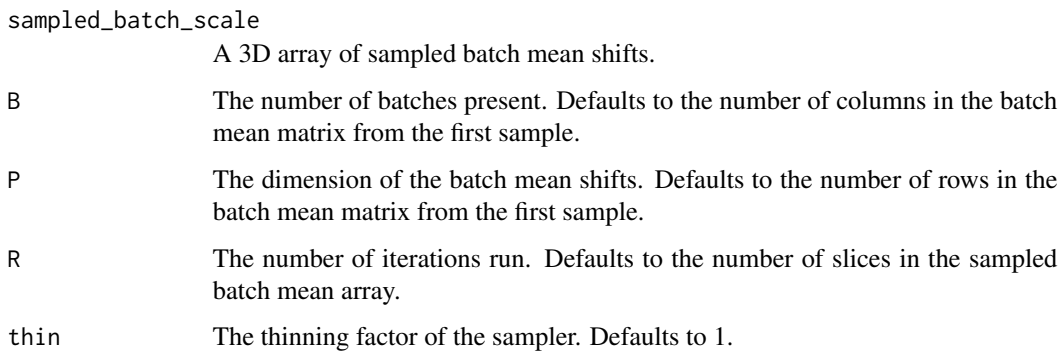

#### Value

A data.frame of three columns; the parameter, the sampled value and the iteration.

<span id="page-23-0"></span>

### <span id="page-24-0"></span>getSampledBatchShift 25

### Examples

```
# Data in matrix format
X \le matrix(c(rnorm(100, 0, 1), rnorm(100, 3, 1)), ncol = 2, byrow = TRUE)
# Observed batches represented by integers
batch_vec <- sample(seq(1, 5), size = 100, replace = TRUE)
# MCMC iterations (this is too low for real use)
R < - 100thin <-5# MCMC samples
samples <- runBatchMix(X, R, thin, batch_vec, "MVN")
batch_scale_df <- getSampledBatchShift(samples$batch_scale, R = R, thin = thin)
```
getSampledBatchShift *Get sampled batch shift*

### Description

Given an array of sampled batch mean shifts from the "mixtureModel" function, acquire a tidy version ready for "ggplot2" use.

### Usage

```
getSampledBatchShift(
  sampled_batch_shift,
 B = dim(sampled_batch_shift)[2],
 P = dim(sampled_batch_shift)[1],
 R = dim(sampled_batch_shift)[3],
  thin = 1\mathcal{L}
```
#### Arguments

sampled\_batch\_shift

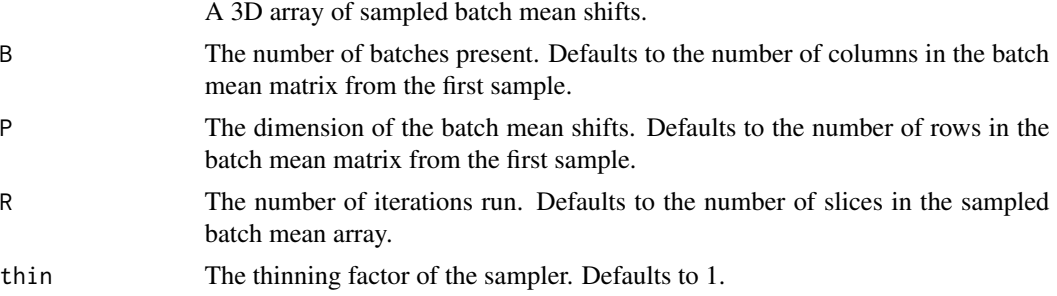

<span id="page-25-0"></span>A data.frame of three columns; the parameter, the sampled value and the iteration.

#### Examples

```
# Data in matrix format
X <- matrix(c(rnorm(100, 0, 1), rnorm(100, 3, 1)), ncol = 2, byrow = TRUE)
# Observed batches represented by integers
batch_vec <- sample(seq(1, 5), size = 100, replace = TRUE)
# MCMC iterations (this is too low for real use)
R < - 100thin <-5# MCMC samples
samples <- runBatchMix(X, R, thin, batch_vec, "MVN")
batch_shift_df <- getSampledBatchShift(samples$batch_shift,
  R = R,
  thin = thin
)
```
getSampledClusterMeans

*Get sampled cluster means*

### Description

Given an array of sampled cluster means from the "mixtureModel" function, acquire a tidy version ready for "ggplot2" use.

#### Usage

```
getSampledClusterMeans(
  sampled_cluster_means,
 K = dim(sampled_cluster_means)[2],
 P = dim(sampled_cluster_means)[1],
 R = dim(sampled_cluster_means)[3],
  thin = 1\lambda
```
#### Arguments

sampled\_cluster\_means A 3D array of sampled cluster means.

<span id="page-26-0"></span>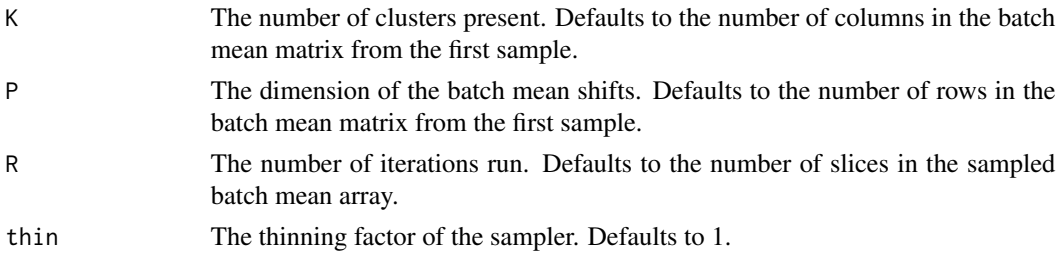

#### Value

A data.frame of three columns; the parameter, the sampled value and the iteration.

### Examples

```
# Data in matrix format
X \le matrix(c(rnorm(100, 0, 1), rnorm(100, 3, 1)), ncol = 2, byrow = TRUE)
# Observed batches represented by integers
batch_vec <- sample(seq(1, 5), size = 100, replace = TRUE)
# MCMC iterations (this is too low for real use)
R <- 100
thin <-5# MCMC samples
samples <- runBatchMix(X, R, thin, batch_vec, "MVN")
batch_shift_df <- getSampledClusterMeans(samples$means, R = R, thin = thin)
```
invGammaLogLikelihood *Inverse gamma log-likelihood*

#### Description

Used in calculating model probability in Metropolis-Hastings algorithm when proposals are from the inverse-Gamma distribution.

### Usage

```
invGammaLogLikelihood(x, shape, scale)
```
#### Arguments

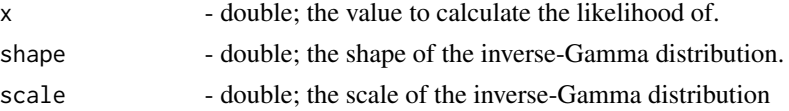

#### <span id="page-27-0"></span>Value

the unnormalised log-likelihood of x in a inverse-Gamma with parameters shape and scale.

```
invWishartLogLikelihood
```
*Inverse-Wishart log-likelihood*

### Description

Used in calculating model probability in Metropolis-Hastings algorithm when proposals are from the Wishart distribution.

#### Usage

```
invWishartLogLikelihood(X, Psi, nu, P)
```
### Arguments

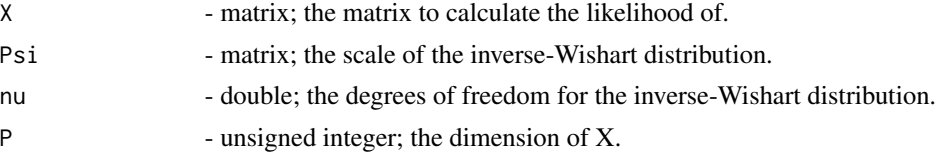

#### Value

the unnormalised log-likelihood of X in a inverse-Wishart with parameters Psi and nu.

plotAcceptanceRates *Plot acceptance rates*

#### Description

Plot the acceptance rates for the parameters sampled in a Metropolis-Hastings step. Aiming for acceptance rates in [0.2, 0.5] for the class means, the batch effect on location and scale is a good rule of thumb. The class covariance should be in [0.35, 0.8] based on the authors' experience. The class degree of freedom appears to be prone to high acceptance rates, but aim to keep this above 0.2 at a minimum.

#### Usage

```
plotAcceptanceRates(mcmc_lst)
```
#### Arguments

mcmc\_lst The output of the "runMCMCChains" function.

### <span id="page-28-0"></span>plotLikelihoods 29

### Value

A ggplot object of the boxplots of acceptance rates for each parameter across chains.

#### Examples

```
# Data in a matrix format
X \le - matrix(c(rnorm(100, 0, 1), rnorm(100, 3, 1)), ncol = 2, byrow = TRUE)
# Initial labelling
labels <- c(
  rep(1, 10),
  sample(c(1, 2), size = 40, replace = TRUE),rep(2, 10),
  sample(c(1, 2), size = 40, replace = TRUE)\lambdafixed \leq c(rep(1, 10), rep(0, 40), rep(1, 10), rep(0, 40))
# Batch
batch_vec \leq sample(seq(1, 5), replace = TRUE, size = 100)
# Sampling parameters
R < -500thin \leq -10n_chains <- 4
# MCMC samples and BIC vector
mcmc_lst <- runMCMCChains(X, n_chains, R, thin, batch_vec, "MVN",
  initial_labels = labels,
  fixed = fixed
\lambda# Plot the acceptance rate of each parameter in the 4 chains
plotAcceptanceRates(mcmc_lst)
```
plotLikelihoods *Plot likelihoods*

### Description

Plots the model fit for multiple chains.

### Usage

```
plotLikelihoods(
 mcmc_outputs,
 choice = "complete_likelihood",
  colour_by_chain = TRUE
)
```
#### <span id="page-29-0"></span>Arguments

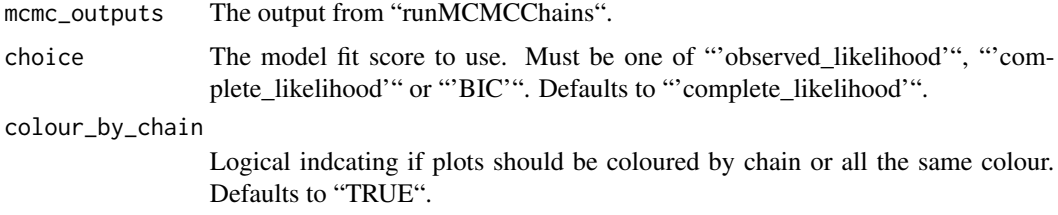

### Value

A ggplot2 object. Line plot of likelihood across iteration.

#### Examples

```
# Data in a matrix format
X <- matrix(c(rnorm(100, 0, 1), rnorm(100, 3, 1)), ncol = 2, byrow = TRUE)
# Initial labelling
labels <- c(
  rep(1, 10),
  sample(c(1, 2), size = 40, replace = TRUE),rep(2, 10),
  sample(c(1, 2), size = 40, replace = TRUE))
fixed <- c(rep(1, 10), rep(0, 40), rep(1, 10), rep(0, 40))
# Batch
batch_vec <- sample(seq(1, 5), replace = TRUE, size = 100)
# Sampling parameters
R <- 1000
thin <-50n_chains <- 4
# MCMC samples
samples <- runMCMCChains(X, n_chains, R, thin, batch_vec, "MVN",
  initial_labels = labels,
  fixed = fixed
\mathcal{L}p <- plotLikelihoods(samples)
```
plotSampledBatchMeans *Plot sampled batch means*

#### <span id="page-30-0"></span>Description

Plot the sampled values for the batch mean shifts in each dimension from the output of the mixture model functions. Not recommended for large B or P.

#### Usage

```
plotSampledBatchMeans(samples, burn_in = 0)
```
### Arguments

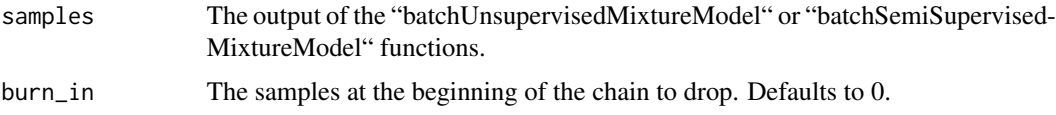

### Value

A ggplot object of the values in each sampled batch mean per iteration.

#### Examples

```
# Data in matrix format
X <- matrix(c(rnorm(100, 0, 1), rnorm(100, 3, 1)), ncol = 2, byrow = TRUE)
# Observed batches represented by integers
batch_vec <- sample(seq(1, 5), size = 100, replace = TRUE)
# MCMC iterations (this is too low for real use)
R < - 100thin <-5# MCMC samples and BIC vector
samples <- runBatchMix(X, R, thin, batch_vec, "MVN")
# Plot the sampled value of the batch mean shift against MCMC iteration
plotSampledBatchMeans(samples)
```
plotSampledBatchScales

*Plot sampled batch scales*

### Description

Plot the sampled values for the batch scale in each dimension from the output of the mixture model functions. Not recommended for large B or P.

```
plotSampledBatchScales(samples, burn_in = 0)
```
#### Arguments

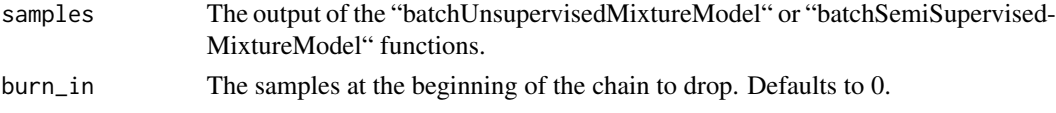

### Value

A ggplot object of the values in each sampled batch mean per iteration.

#### Examples

```
# Data in matrix format
X <- matrix(c(rnorm(100, 0, 1), rnorm(100, 3, 1)), ncol = 2, byrow = TRUE)
# Observed batches represented by integers
batch_vec <- sample(seq(1, 5), size = 100, replace = TRUE)
# MCMC iterations (this is too low for real use)
R < - 100thin <-5# MCMC samples and BIC vector
samples <- runBatchMix(X, R, thin, batch_vec, "MVN")
# Plot the sampled value of the batch scales against MCMC iteration
plotSampledBatchScales(samples)
```
plotSampledClusterMeans

*Plot sampled cluster means*

#### Description

Plot the sampled values for the cluster means in each dimension from the output of the mixture model functions. Not recommended for large K or P.

#### Usage

```
plotSampledClusterMeans(samples, burn_in = 0)
```
#### **Arguments**

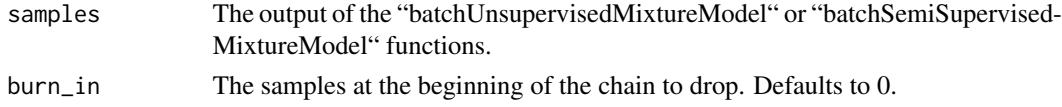

### <span id="page-32-0"></span>plotSampledParameter 33

### Value

A ggplot object of the values in each sampled cluster mean per iteration.

#### Examples

```
# Data in matrix format
X <- matrix(c(rnorm(100, 0, 1), rnorm(100, 3, 1)), ncol = 2, byrow = TRUE)
# Observed batches represented by integers
batch_vec <- sample(seq(1, 5), size = 100, replace = TRUE)
# MCMC iterations (this is too low for real use)
R < - 100thin \leq 5
# MCMC samples and BIC vector
samples <- runBatchMix(X, R, thin, batch_vec, "MVN")
# Plot the sampled value of the cluster means against MCMC iteration
plotSampledClusterMeans(samples)
```
plotSampledParameter *Plot sampled vector parameter*

#### Description

Plot the sampled values for a sampled vector from the output of the "mixtureModel" function. Not recommended for large B or P.

#### Usage

```
plotSampledParameter(samples, parameter, R = NULL, thin = 1, burn_in = 0)
```
#### Arguments

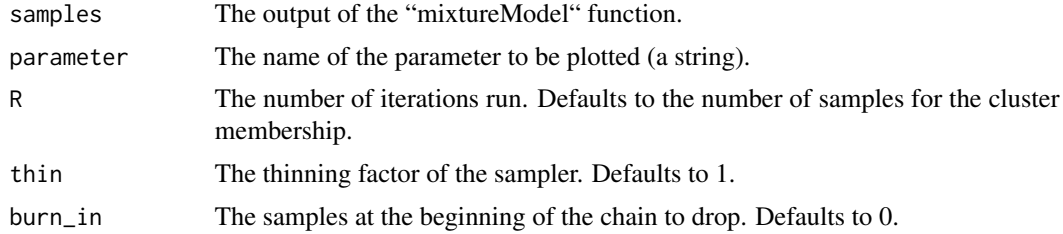

### Value

A ggplot object of the values in each sampled batch mean per iteration.

#### Examples

```
# Data in matrix format
X \le matrix(c(rnorm(100, 0, 1), rnorm(100, 3, 1)), ncol = 2, byrow = TRUE)
# Observed batches represented by integers
batch_vec <- sample(seq(1, 3), size = 100, replace = TRUE)
# MCMC iterations (this is too low for real use)
R < -50thin <-1# MCMC samples and BIC vector
samples \leq runBatchMix(X, R, thin, batch_vec, "MVN", K_max = 8)
# Plot the sampled value of the cluster means against MCMC iteration
parameter <- "means"
plotSampledParameter(samples, parameter, R, thin)
```
predictClass *Predict class*

#### Description

Predicts a final class for each item given a matrix of allocation probabilities.

### Usage

```
predictClass(prob)
```
#### Arguments

prob Output from the "calcAllocProb" function, a N x K matrix of allocation probabilities.

### Value

An N vector of class allocations.

```
# Data in a matrix format
X \le - matrix(c(rnorm(100, 0, 1), rnorm(100, 3, 1)), ncol = 2, byrow = TRUE)
# Initial labelling
labels \leq c(rep(1, 10),
  sample(c(1,2), size = 40, replace = TRUE),rep(2, 10),
  sample(c(1,2), size = 40, replace = TRUE)
```
<span id="page-33-0"></span>

```
\mathcal{L}fixed <- c(rep(1, 10), rep(0, 40), rep(1, 10), rep(0, 40))
# Batch
batch_vec <- sample(seq(1, 5), replace = TRUE, size = 100)
# Sampling parameters
R <- 1000
thin <-50# MCMC samples and BIC vector
samples <- batchSemiSupervisedMixtureModel(X,
  R,
  thin,
  labels,
  fixed,
  batch_vec,
  "MVN"
)
# Burn in
burn <- 200
eff_burn <- burn / thin
# Probability across classes
probs <- calcAllocProb(samples, burn = burn)
# Predict the class
preds <- predictClass(probs)
```
prepareInitialParameters

*Prepare initial values*

### Description

Prepares user given values for input into the C++ function.

#### Usage

```
prepareInitialParameters(
  initial_class_means,
  initial_class_covariance,
  initial_batch_shift,
  initial_batch_scale,
  initial_class_df,
  P,
```

```
K,
   B,
   type
\mathcal{L}
```
### Arguments

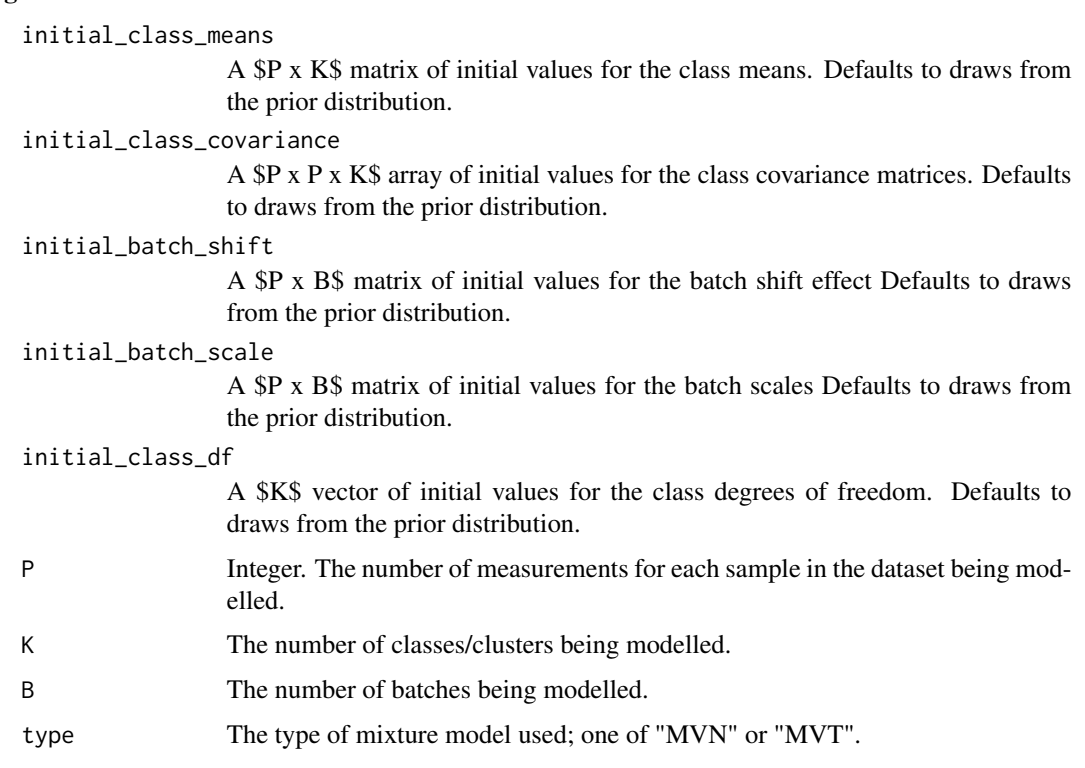

### Value

A named list containing the different parameters.

processMCMCChain *Process MCMC chain*

### Description

Applies a burn in to and finds a point estimate for the output of "batchSemiSupervisedMixture-Model".

### Usage

```
processMCMCChain(mcmc_output, burn, point_estimate_method = "median")
```
<span id="page-35-0"></span>

#### Arguments

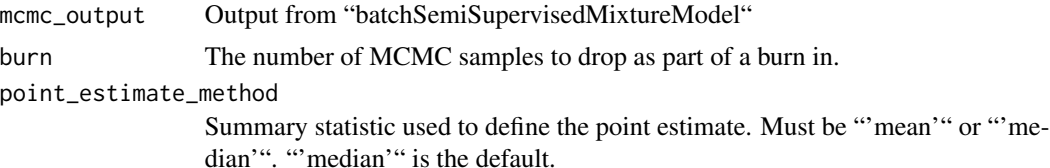

#### Value

A named list similar to the output of "batchSemiSupervisedMixtureModel" with some additional entries:

\* "mean\_est":  $(S(P \times K))$  matrix. The point estimate of the cluster means with columns corresponding to clusters.

\* "cov\_est": \$(P x P x K)\$ array. The point estimate of the cluster covariance matrices with slices corresponding to clusters.

\* "shift est":  $(P \times B)$  matrix. The point estimate of the batch shift effect with columns corresponding to batches.

\* "scale\_est": \$(P x B)\$ matrix. The point estimate of the batch scale effects. The \$bth\$ column contains the diagonal entries of the scaling matrix for the \$bth£ batch.

\* "mean\_sum\_est":  $(P \times K \times B)$  array. The point estimate of the sum of the cluster means and the batch shift effect with columns corresponding to clusters and slices to batches.

\* "cov\_comb\_est": List of length \$B\$, with each entry being a \$(P x P x K)\$ array. The point estimate of the combination of the cluster covariance matrices and the batch scale effect with list entries corresponding to batches and slices of each array corresponding to clusters.

\* "inferred\_dataset": \$(N x P)\$ matrix. The inferred "batch-free" dataset.

\* "allocation\_probability": \$(N x K)\$ matrix. The point estimate of the allocation probabilities for each data point to each class.

\* "prob": \$N\$ vector. The point estimate of the probability of being allocated to the class with the highest probability.

\* "pred": \$N\$ vector. The predicted class for each sample.

```
# Data in a matrix format
X \leq - matrix(c(rnorm(100, 0, 1), rnorm(100, 3, 1)), ncol = 2, byrow = TRUE)
# Initial labelling
labels \leq c(rep(1, 10),
 sample(c(1,2), size = 40, replace = TRUE),rep(2, 10),
 sample(c(1,2), size = 40, replace = TRUE)\lambdafixed <- c(rep(1, 10), rep(0, 40), rep(1, 10), rep(0, 40))
```

```
# Batch
batch_vec <- sample(seq(1, 5), replace = TRUE, size = 100)
# Sampling parameters
R <- 1000
burn <- 250
thin <-50# MCMC samples
samples <- runBatchMix(X, R, thin, batch_vec, "MVN",
  initial_labels = labels,
  fixed = fixed
)
# Process the MCMC samples
processed_samples <- processMCMCChain(samples, burn)
```
processMCMCChains *Process MCMC chains*

### Description

Applies a burn in to and finds a point estimate for each of the chains outputted from "runMCMC-Chains".

#### Usage

```
processMCMCChains(mcmc_lst, burn)
```
### Arguments

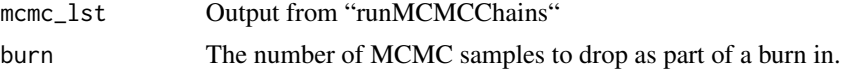

### Value

A named list similar to the output of "batchSemiSupervisedMixtureModel" with some additional entries:

\* "mean\_est": \$(P x K)\$ matrix. The point estimate of the cluster means with columns corresponding to clusters.

\* "cov\_est": \$(P x P x K)\$ array. The point estimate of the cluster covariance matrices with slices corresponding to clusters.

\* "shift\_est": \$(P x B)\$ matrix. The point estimate of the batch shift effect with columns corresponding to batches.

\* "scale\_est": \$(P x B)\$ matrix. The point estimate of the batch scale effects. The \$bth\$ column contains the diagonal entries of the scaling matrix for the \$bth£ batch.

<span id="page-37-0"></span>

\* "mean\_sum\_est":  $(P \times K \times B)$  array. The point estimate of the sum of the cluster means and the batch shift effect with columns corresponding to clusters and slices to batches.

\* "cov\_comb\_est": List of length \$B\$, with each entry being a \$(P x P x K)\$ array. The point estimate of the combination of the cluster covariance matrices and the batch scale effect with list entries corresponding to batches and slices of each array corresponding to clusters.

\* "inferred\_dataset": \$(N x P)\$ matrix. The inferred "batch-free" dataset.

\* "allocation\_probability": \$(N x K)\$ matrix. The point estimate of the allocation probabilities for each data point to each class.

\* "prob": \$N\$ vector. The point estimate of the probability of being allocated to the class with the highest probability.

\* "pred": \$N\$ vector. The predicted class for each sample.

```
# Data in a matrix format
X \le matrix(c(rnorm(100, 0, 1), rnorm(100, 3, 1)), ncol = 2, byrow = TRUE)
# Initial labelling
labels \leq c(rep(1, 10),
  sample(c(1,2), size = 40, replace = TRUE),rep(2, 10),
  sample(c(1,2), size = 40, replace = TRUE))
fixed \leq c(rep(1, 10), rep(0, 40), rep(1, 10), rep(0, 40))
# Batch
batch_vec <- sample(seq(1, 5), replace = TRUE, size = 100)
# Sampling parameters
R <- 1000
burn <- 250
thin \leq 50
n_chains <- 4
# MCMC samples
samples <- runMCMCChains(X, n_chains, R, thin, batch_vec, "MVN",
  initial_labels = labels,
  fixed = fixed
\lambda# Process the MCMC samples
processed_samples <- processMCMCChains(samples, burn)
```
<span id="page-39-0"></span>rStickBreakingPrior *Random Draw From Stick Breaking Prior*

### Description

Draw weights from the stick-breaking prior.

#### Usage

```
rStickBreakingPrior(alpha, K)
```
### Arguments

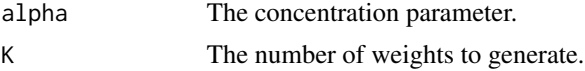

### Value

A vector of component weights.

#### Examples

weights <- rStickBreakingPrior(1, 50)

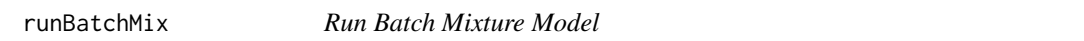

### Description

Runs a MCMC chain for a Bayesian mixture model which models both batch effects and class/cluster structure.

### Usage

```
runBatchMix(
 X,
 R,
  thin,
 batch_vec,
  type,
 K_max = NULL,initial_labels = NULL,
  fixed = NULL,alpha = 1,
 mu\_proposal\_window = 0.5^2,cov\_proposal\_window = 0.002,
```
### runBatchMix 41

```
m_proposal_window = 0.3^2,
  S_proposal_window = 0.01,
  t_d f_proposal_window = 0.015,
 m_scale = 0.01,rho = 3,theta = 1,initial_class_means = NULL,
  initial_class_covariance = NULL,
  initial_batch_shift = NULL,
  initial_batch_scale = NULL,
  initial_class_df = NULL,
  verbose = TRUE
\mathcal{L}
```
### Arguments

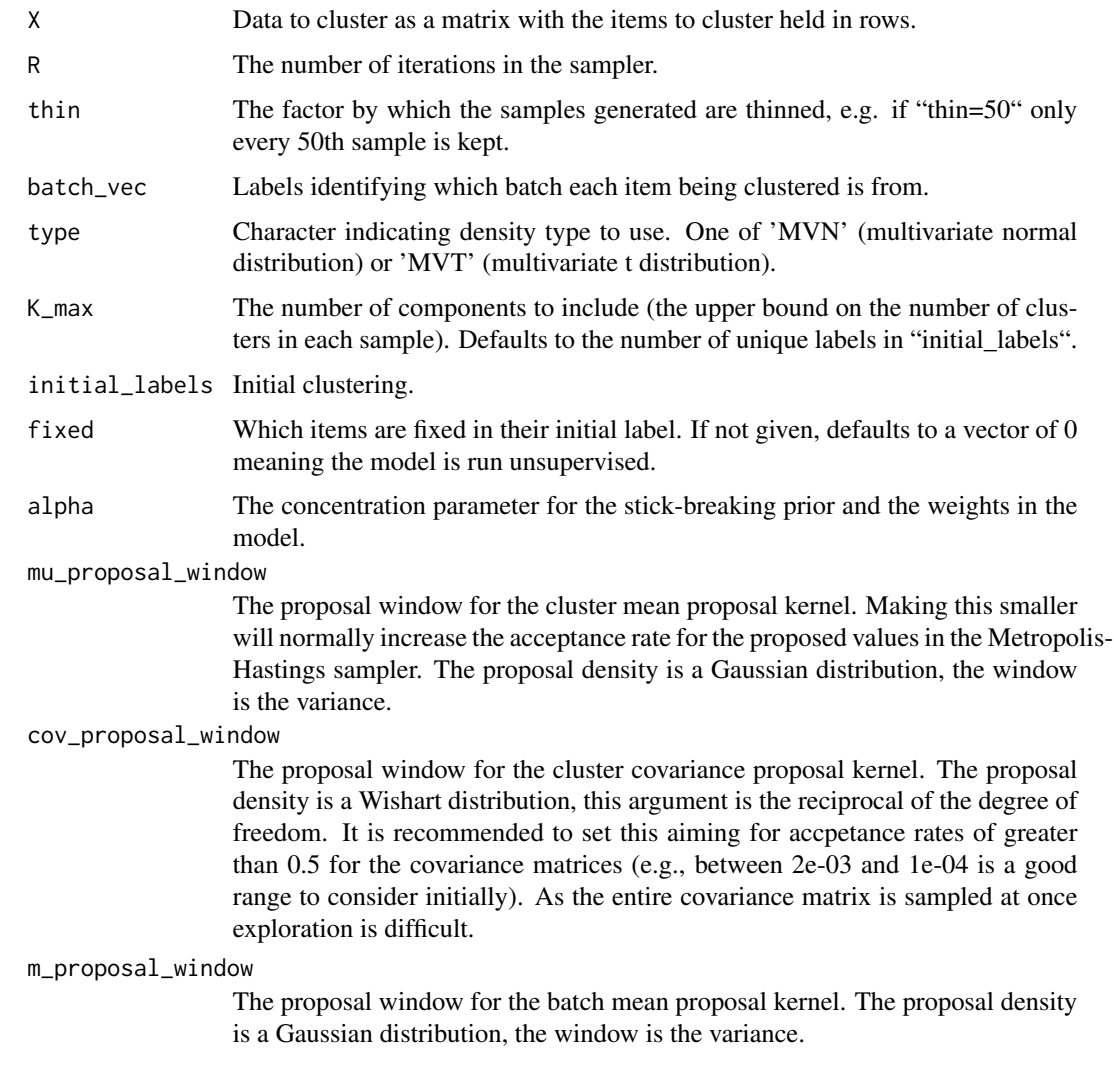

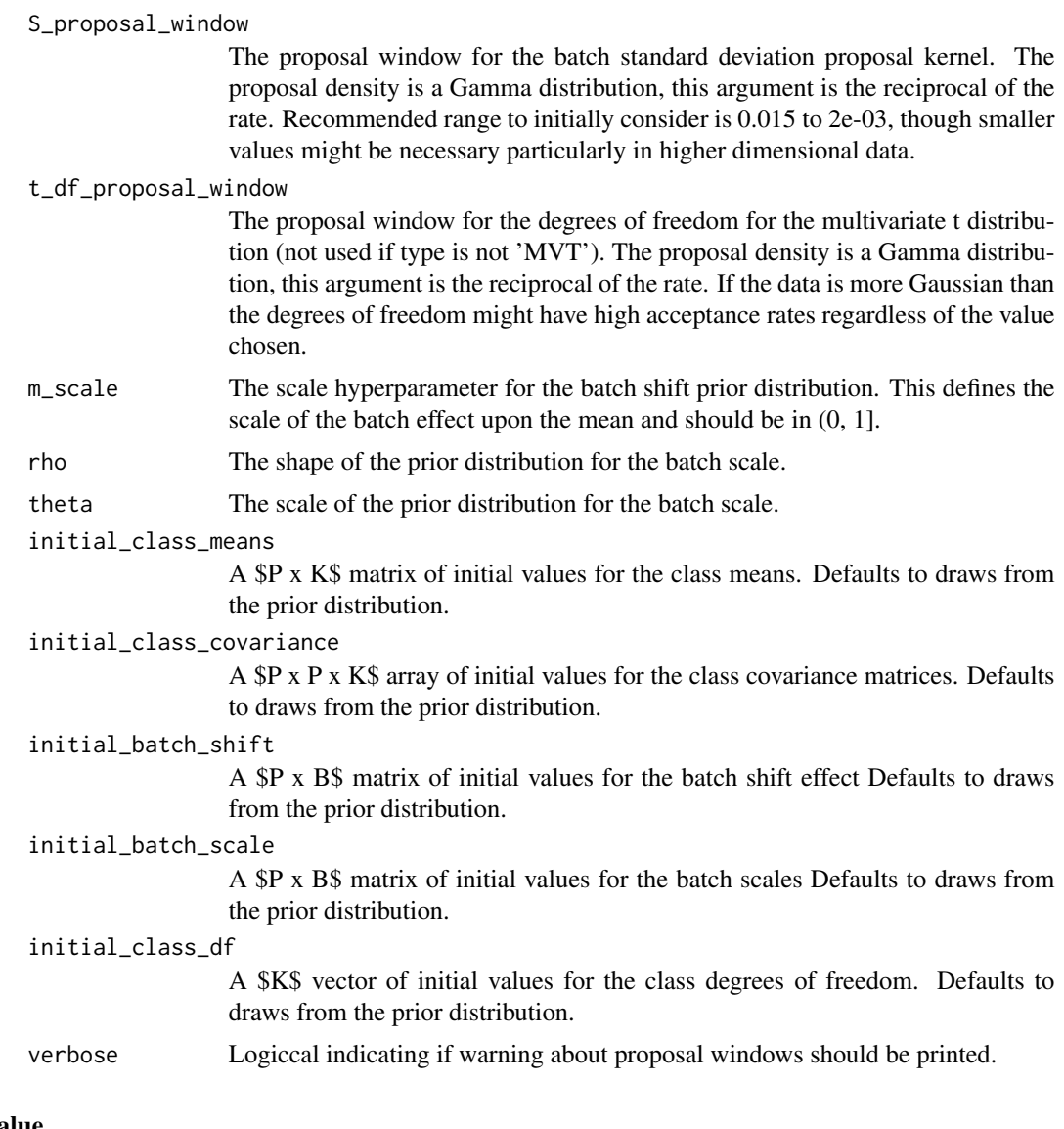

### Value

A named list containing the sampled partitions, cluster and batch parameters, model fit measures and some details on the model call.

```
# Data in a matrix format
X \le matrix(c(rnorm(100, 0, 1), rnorm(100, 3, 1)), ncol = 2, byrow = TRUE)
# Initial labelling
labels <- c(
  rep(1, 10),
  sample(c(1, 2), size = 40, replace = TRUE),
```
#### runBatchMix 43

```
rep(2, 10),
  sample(c(1, 2), size = 40, replace = TRUE))
fixed <- c(rep(1, 10), rep(0, 40), rep(1, 10), rep(0, 40))
# Batch
batch_vec <- sample(seq(1, 5), replace = TRUE, size = 100)
# Density choice
type <- "MVN"
# Sampling parameters
R < - 1000thin <-50# MCMC samples
mcmc_out <- runBatchMix(
  X,
  R,
  thin,
  batch_vec,
  type,
  initial_labels = labels,
  fixed = fixed
)
# Given an initial value for the parameters
initial\_class\_means \leftarrow matrix(c(1, 1, 3, 4), nrow = 2)initial\_class\_covariance \leftarrow array(c(1, 0, 0, 1, 1, 0, 0, 1),dim = c(2, 2, 2))
# We can use values from a previous chain
initial_batch_shift <- mcmc_out$batch_shift[, , R / thin]
initial_batch_scale <- matrix(
  c(1.2, 1.3, 1.7, 1.1, 1.4, 1.3, 1.2, 1.2, 1.1, 2.0),
  nrow = 2\mathcal{L}mcmc_out <- runBatchMix(X,
  R,
  thin,
 batch_vec,
  type,
  initial_labels = labels,
  fixed = fixed,
  initial_class_means = initial_class_means,
  initial_class_covariance = initial_class_covariance,
  initial_batch_shift = initial_batch_shift,
  initial_batch_scale = initial_batch_scale
)
```
<span id="page-43-0"></span>

### Description

Run multiple chains of the batch mixture model of the same type.

#### Usage

```
runMCMCChains(
 X,
 n_chains,
 R,
  thin,
 batch_vec,
  type,
 K_max = NULL,initial_labels = NULL,
  fixed = NULL,alpha = 1,mu\_proposal\_window = 0.5^2,cov_proposal_window = 0.002,
 m_{\text{proposal\_window}} = 0.3^2,S_proposal_window = 0.01,
  t_df_proposal_window = 0.015,
 m\_scale = 0.01,rho = 3,
  theta = 1,
  initial_class_means = NULL,
  initial_class_covariance = NULL,
  initial_batch_shift = NULL,
  initial_batch_scale = NULL,
  initial_class_df = NULL,
  verbose = TRUE
)
```
#### Arguments

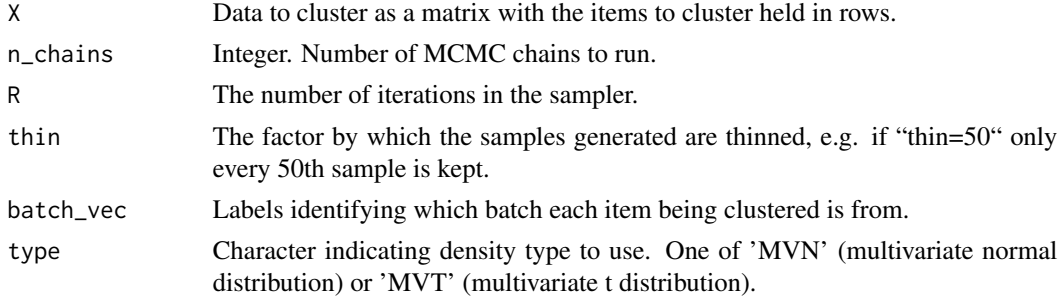

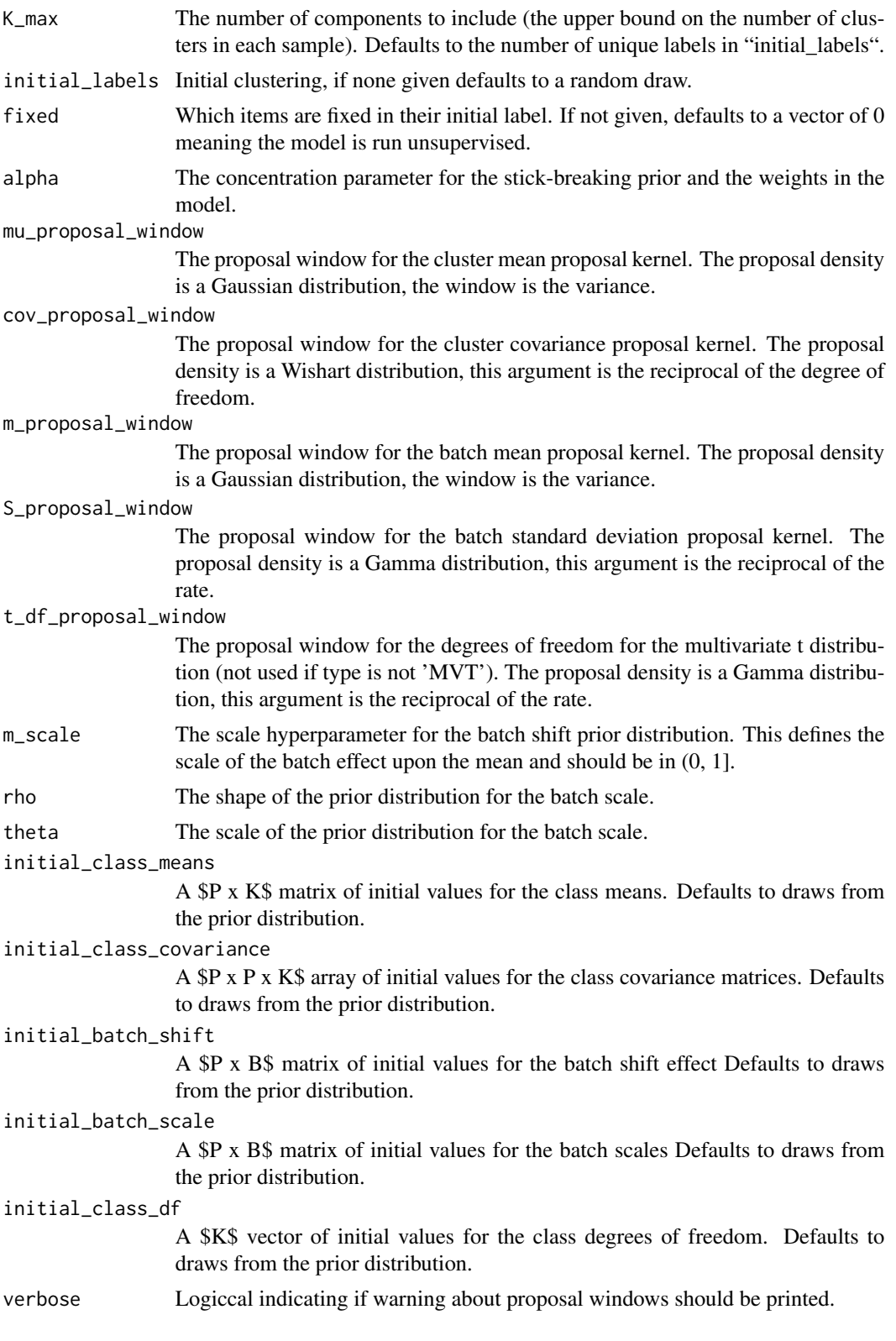

#### <span id="page-45-0"></span>Value

A list of named lists. Each entry is the output of "runBatchMix".

#### Examples

```
# Data in a matrix format
X <- matrix(c(rnorm(100, 0, 1), rnorm(100, 3, 1)), ncol = 2, byrow = TRUE)
# Initial labelling
labels \leq c(
  rep(1, 10),
  sample(c(1, 2), size = 40, replace = TRUE),rep(2, 10),
  sample(c(1, 2), size = 40, replace = TRUE))
fixed <- c(rep(1, 10), rep(0, 40), rep(1, 10), rep(0, 40))
# Batch
batch_vec <- sample(seq(1, 5), replace = TRUE, size = 100)
# Sampling parameters
R <- 1000
thin <-50n_chains <- 4
# MCMC samples
samples <- runMCMCChains(X, n_chains, R, thin, batch_vec, "MVN",
  initial_labels = labels,
  fixed = fixed
\mathcal{L}
```
sampleMVN *Sample mixture of multivariate normal distributions with batch effects*

### Description

Performs MCMC sampling for a mixture model with batch effects.

#### Usage

sampleMVN( X, K, B, labels, batch\_vec,

### sampleMVN 47

```
mu_proposal_window,
 cov_proposal_window,
 m_proposal_window,
  S_proposal_window,
 R,
  thin,
 concentration,
 m_scale,
  rho,
  theta,
  initial_mu,
  initial_cov,
  initial_m,
  initial_S,
 mu_initialised,
 cov_initialised,
 m_initialised,
 S_initialised
\mathcal{L}
```
## Arguments

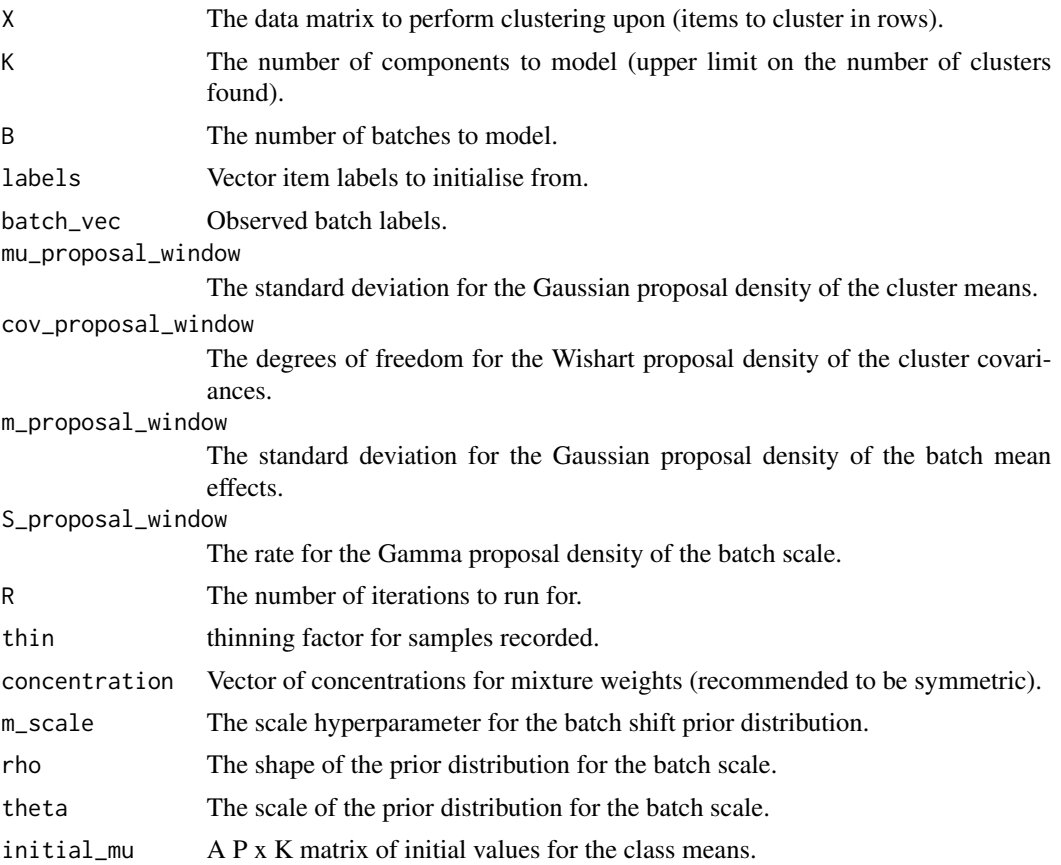

<span id="page-47-0"></span>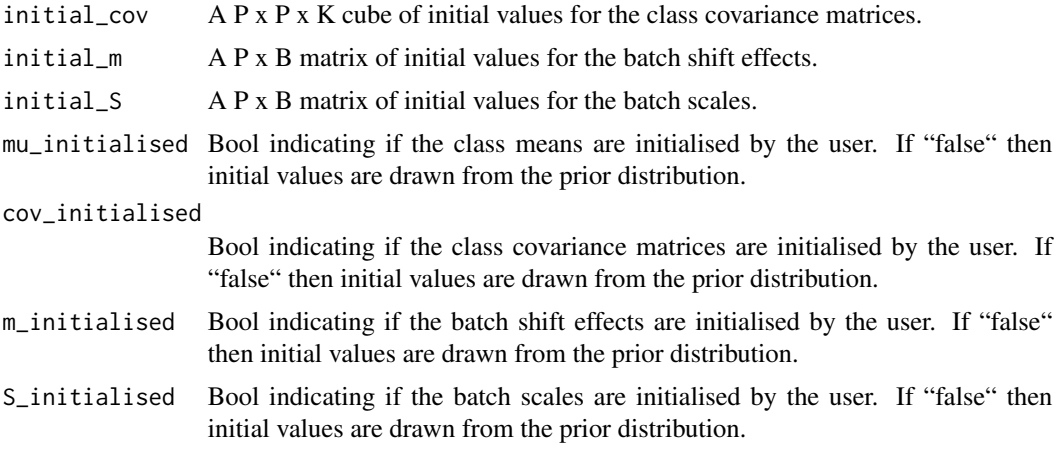

### Value

Named list of the different quantities drawn by the sampler.

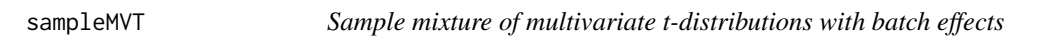

### Description

Performs MCMC sampling for a MVT mixture model with batch effects.

### Usage

```
sampleMVT(
 X,
 K,
 B,
 labels,
 batch_vec,
 mu_proposal_window,
 cov_proposal_window,
 m_proposal_window,
  S_proposal_window,
  t_df_proposal_window,
 R,
  thin,
 concentration,
 m_scale,
 rho,
  theta,
  initial_mu,
  initial_cov,
```
# sampleMVT 49

```
initial_df,
initial_m,
initial_S,
mu_initialised,
cov_initialised,
df_initialised,
m_initialised,
S_initialised
```

```
\mathcal{L}
```
# Arguments

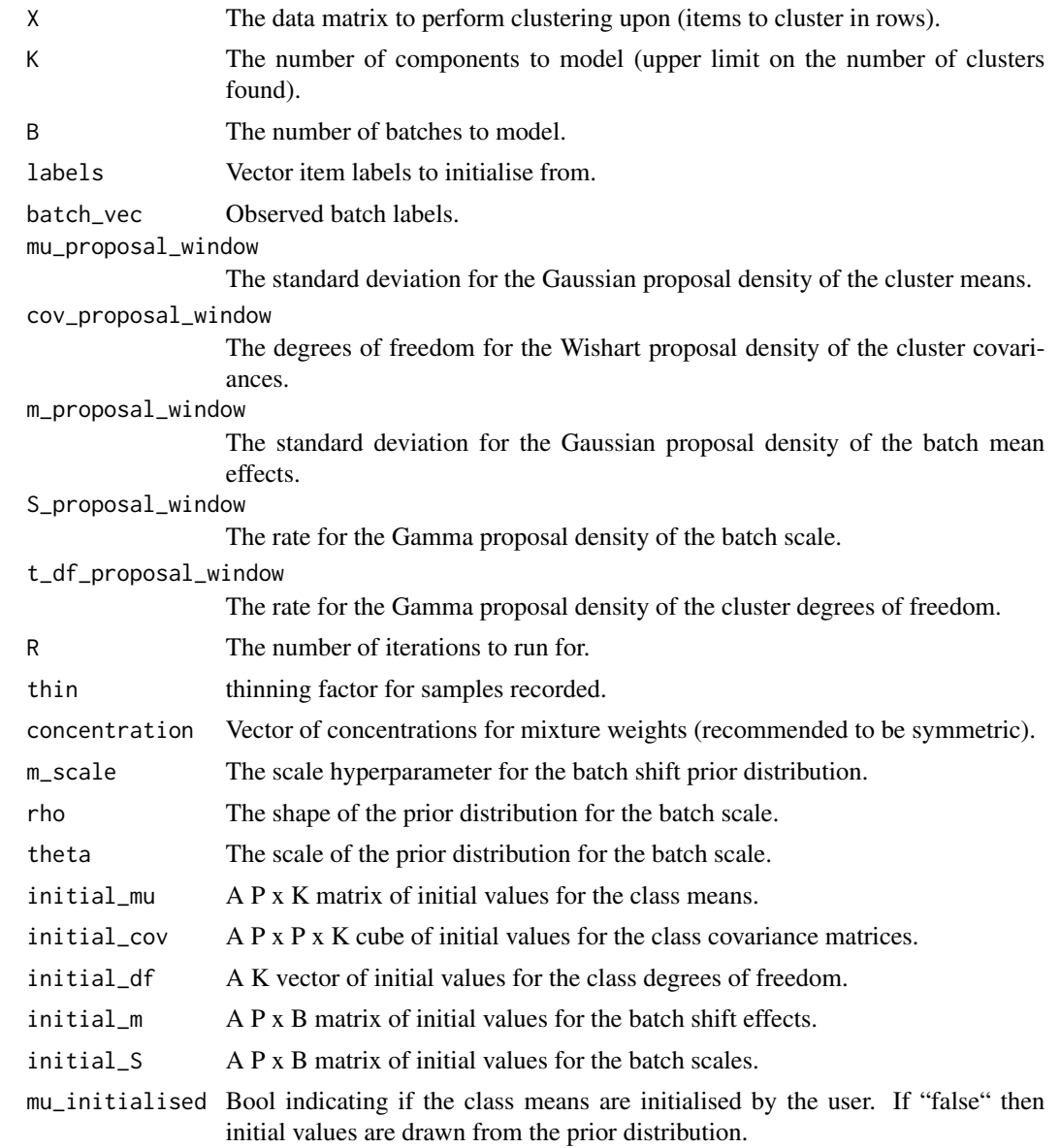

<span id="page-49-0"></span>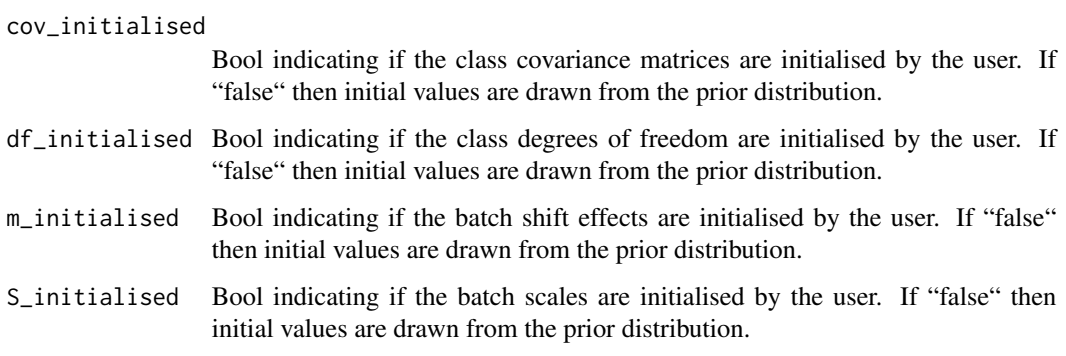

#### Value

Named list of the different quantities drawn by the sampler.

samplePriorLabels *Sample prior labels*

### Description

Generate labels from the stick-breaking prior.

### Usage

```
samplePriorLabels(alpha, K, N)
```
### Arguments

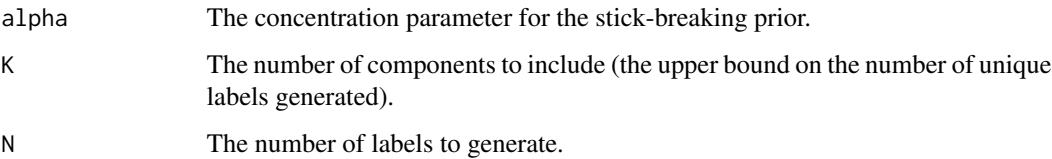

### Value

A vector of labels.

```
initial_labels <- samplePriorLabels(1, 50, 100)
```
<span id="page-50-0"></span>sampleSemisupervisedMVN

*Sample semi-supervised MVN Mixture model*

### Description

Performs MCMC sampling for a mixture model.

# Usage

```
sampleSemisupervisedMVN(
 X,
 K,
 B,
 labels,
 batch_vec,
 fixed,
 mu_proposal_window,
 cov_proposal_window,
 m_proposal_window,
  S_proposal_window,
 R,
  thin,
 concentration,
 m_scale,
  rho,
  theta,
  initial_mu,
  initial_cov,
  initial_m,
  initial_S,
 mu_initialised,
 cov_initialised,
 m_initialised,
  S_initialised
\mathcal{E}
```
### Arguments

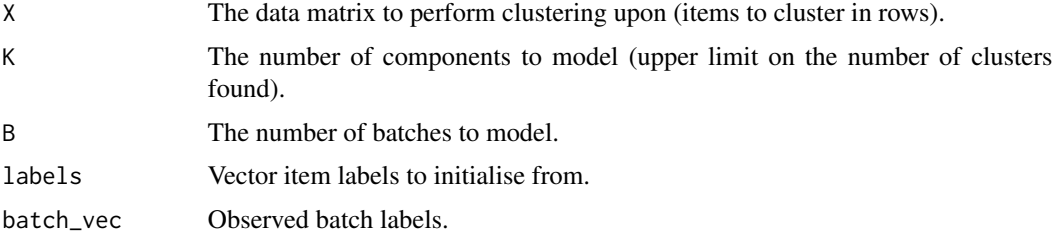

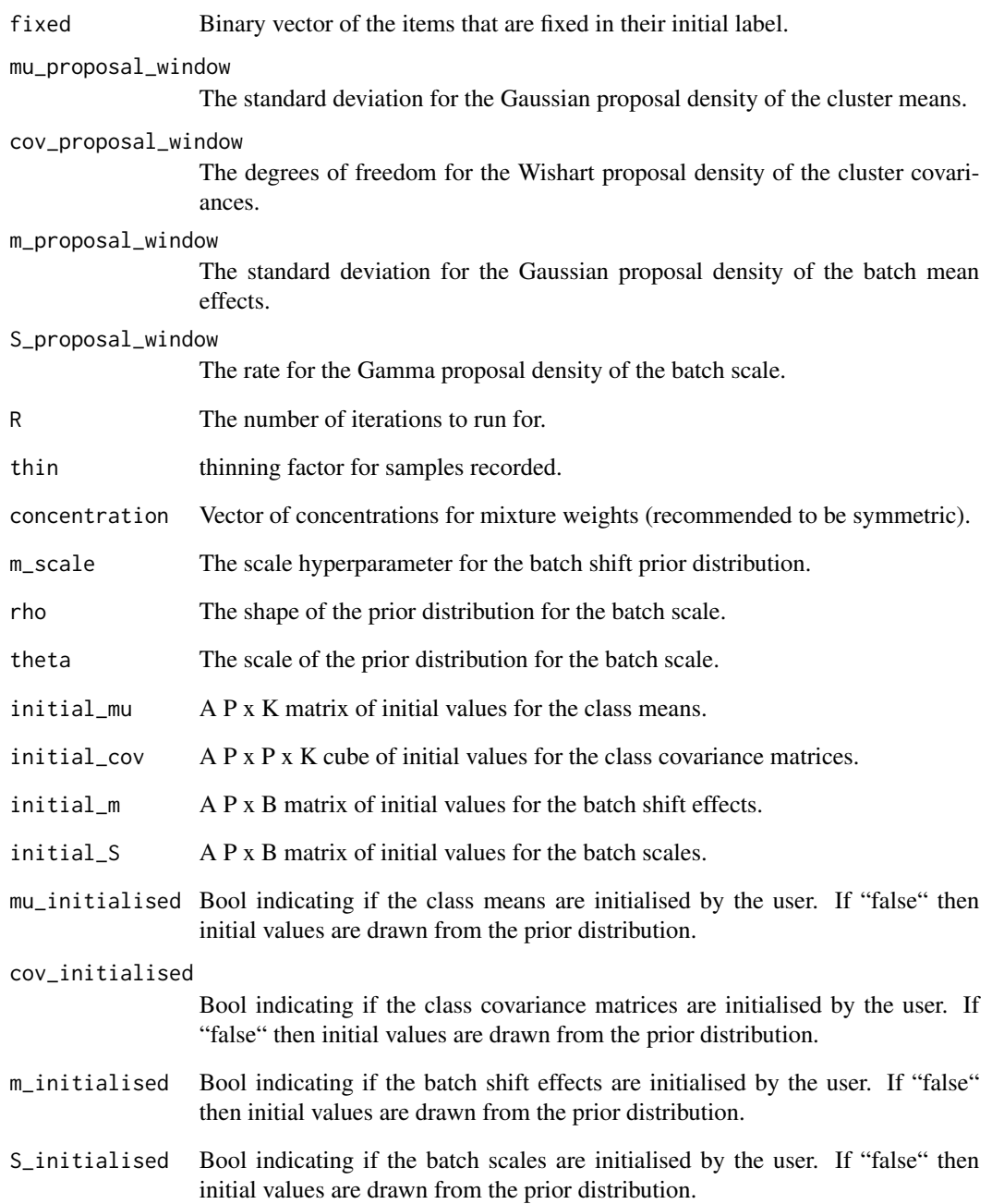

### Value

Named list of the different quantities drawn by the sampler.

<span id="page-52-0"></span>sampleSemisupervisedMVT

*Sample semi-supervised MVT Mixture model*

### Description

Performs MCMC sampling for a mixture model.

### Usage

```
sampleSemisupervisedMVT(
 X,
 K,
 B,
  labels,
 batch_vec,
  fixed,
 mu_proposal_window,
 cov_proposal_window,
 m_proposal_window,
  S_proposal_window,
  t_df_proposal_window,
 R,
  thin,
 concentration,
 m_scale,
  rho,
  theta,
  initial_mu,
  initial_cov,
  initial_df,
  initial_m,
  initial_S,
 mu_initialised,
  cov_initialised,
 df_initialised,
 m_initialised,
  S_initialised
)
```
### Arguments

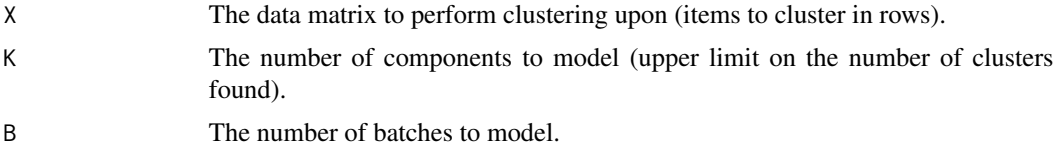

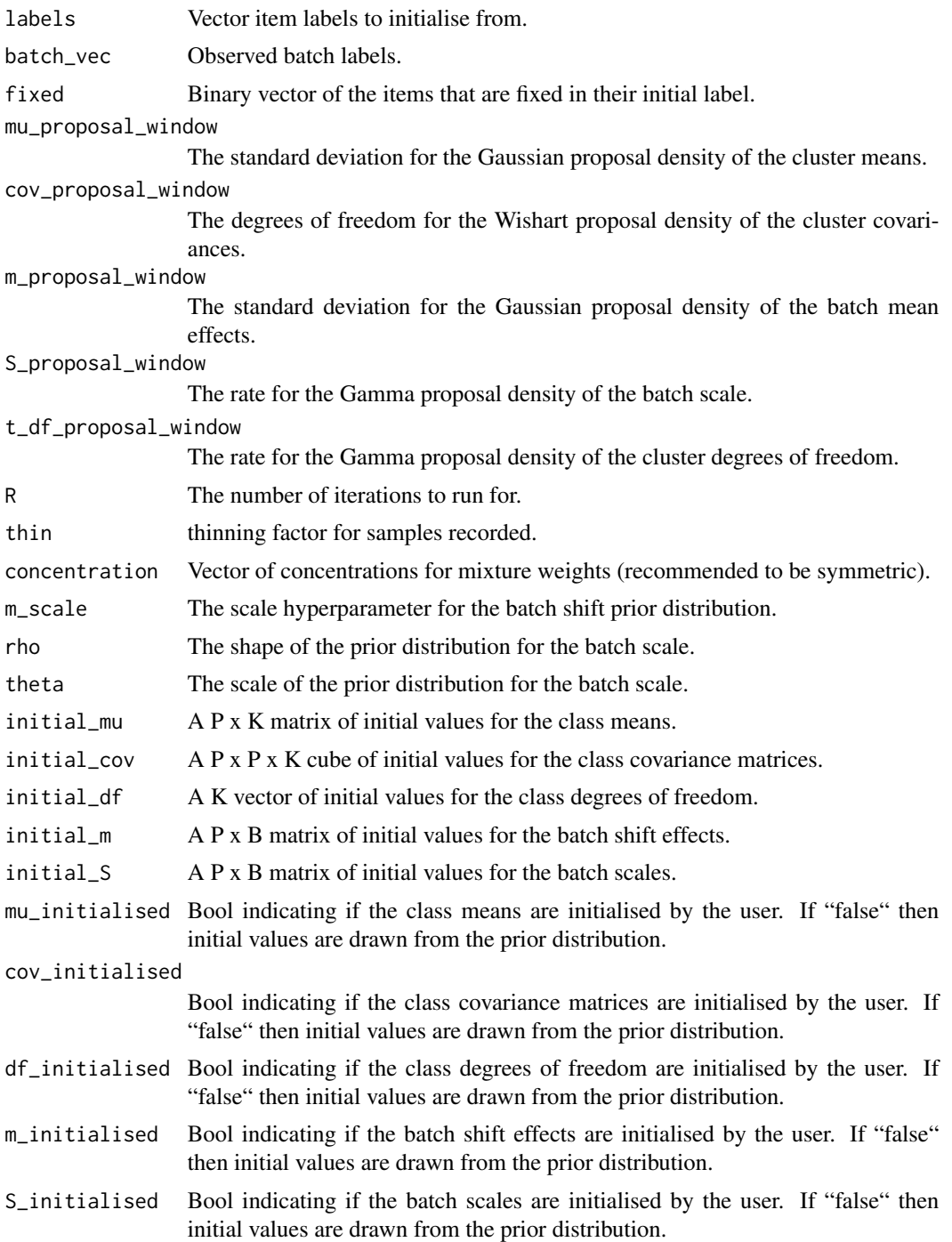

# Value

Named list of the different quantities drawn by the sampler.

### <span id="page-54-0"></span>Description

Used in calculating model probability in Metropolis-Hastings algorithm when proposals are from the Wishart distribution.

### Usage

wishartLogLikelihood(X, V, n, P)

### Arguments

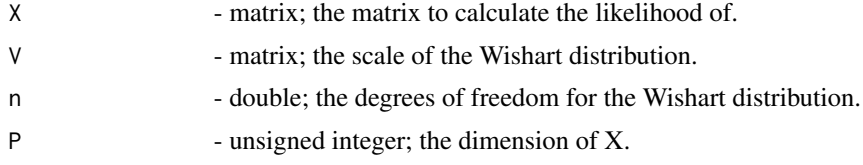

### Value

the unnormalised log-likelihood of X in a Wishart with parameters V and n.

# <span id="page-55-0"></span>Index

∗ package batchmix-package, [3](#page-2-0) batchmix, *(*batchmix-package*)*, [3](#page-2-0) batchmix-package, [3](#page-2-0) BatchMixtureModel *(*batchmix-package*)*, [3](#page-2-0)

batchSemiSupervisedMixtureModel, [4](#page-3-0)

calcAllocProb, [7](#page-6-0) checkDataGenerationInputs, [8](#page-7-0) checkProposalWindows, [10](#page-9-0) collectAcceptanceRates, [11](#page-10-0) continueChain, [12](#page-11-0) continueChains, [13](#page-12-0) createSimilarityMat, [15](#page-14-0)

gammaLogLikelihood, [16](#page-15-0) generateBatchData, [16](#page-15-0) generateBatchDataMVT, [18](#page-17-0) generateBatchDataVaryingRepresentation, [19](#page-18-0) generateGroupIDsInSimulator, [21](#page-20-0) generateInitialLabels, [22](#page-21-0) getLikelihood, [23](#page-22-0) getSampledBatchScale, [24](#page-23-0) getSampledBatchShift, [25](#page-24-0)

invGammaLogLikelihood, [27](#page-26-0) invWishartLogLikelihood, [28](#page-27-0)

getSampledClusterMeans, [26](#page-25-0)

plotAcceptanceRates, [28](#page-27-0) plotLikelihoods, [29](#page-28-0) plotSampledBatchMeans, [30](#page-29-0) plotSampledBatchScales, [31](#page-30-0) plotSampledClusterMeans, [32](#page-31-0) plotSampledParameter, [33](#page-32-0) predictClass, [34](#page-33-0) prepareInitialParameters, [35](#page-34-0) processMCMCChain, [36](#page-35-0) processMCMCChains, [38](#page-37-0)

rStickBreakingPrior, [40](#page-39-0) runBatchMix, [40](#page-39-0) runMCMCChains, [44](#page-43-0)

sampleMVN, [46](#page-45-0) sampleMVT, [48](#page-47-0) samplePriorLabels, [50](#page-49-0) sampleSemisupervisedMVN, [51](#page-50-0) sampleSemisupervisedMVT, [53](#page-52-0)

wishartLogLikelihood, [55](#page-54-0)